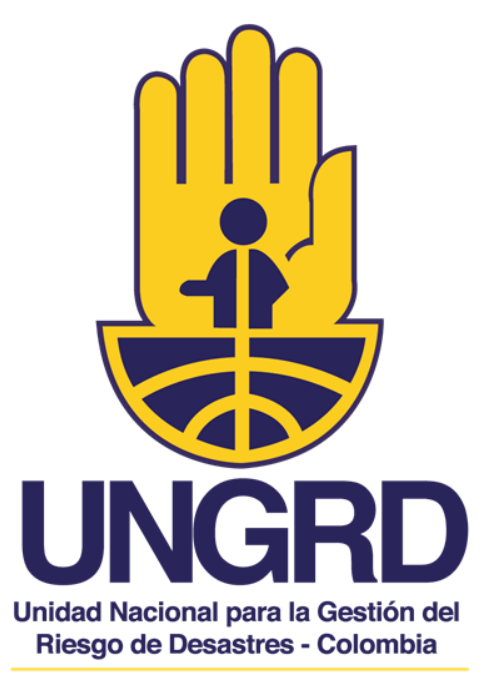

Sistema Nacional de Gestión del Riesgo de Desastres

Sistema Nacional de Información para la Gestión del Riesgo de Desastres - SNIGRD -

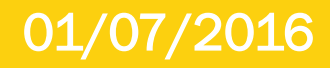

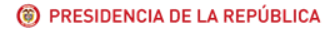

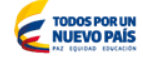

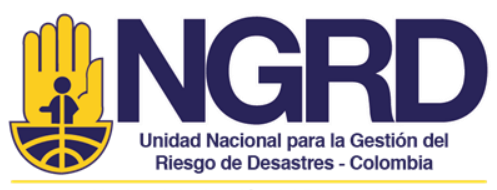

Sistema Nacional de Gestión del Riesgo de Desastres

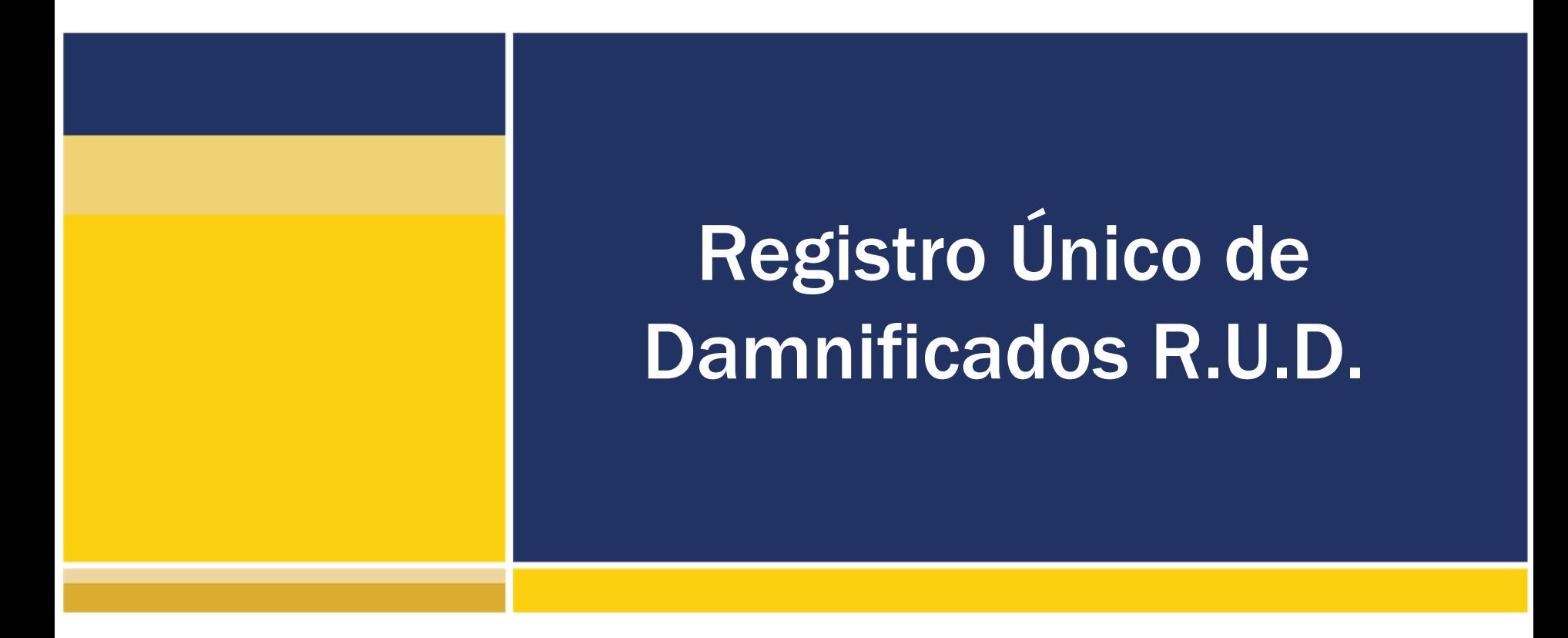

Colombia menos vulnerable, comunidades más resilientes

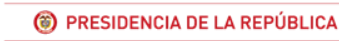

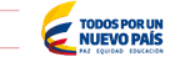

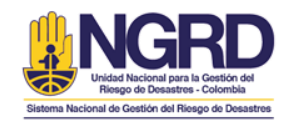

# Antecedentes Normativos

#### Resolución 1256 de 2013: f

La UNGRD siendo consciente de la importancia de la herramienta REUNIDOS para el registro de población damnificada con ocasión del Fenómeno de la Niña 2010-2011, ve como prioridad la creación de una herramienta nueva que encare las necesidades de información establecidas en la Ley 1523 de 2012 en lo referente al Sistema Nacional de Información para Gestión del Riesgo de Desastres

La nueva herramienta de Registro Único de Damnificados - R.U.D. para el Sistema Nacional de Gestión del Riesgo de Desastres deberá Identificar y caracterizar a las personas naturales damnificadas por los eventos naturales o antropogénicos no intencionales, con el fin de determinar las afectaciones ocasionadas en todo el territorio Colombiano.

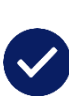

Damnificados: Personas que han sufrido grave daño directamente asociado al evento de origen natural o antropogénico no intencional, lesiones en su integridad personal, lesión, desaparición o muerte de familiares o miembros del hogar, pérdida parcial o total de bienes.

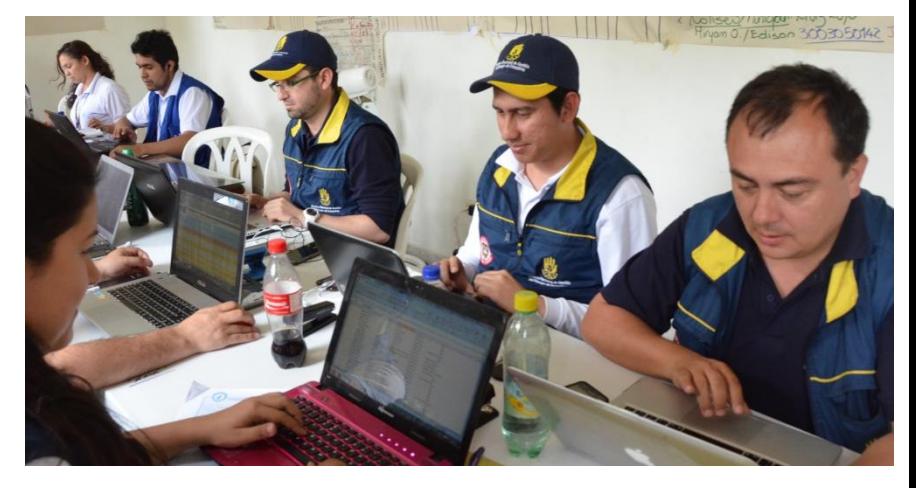

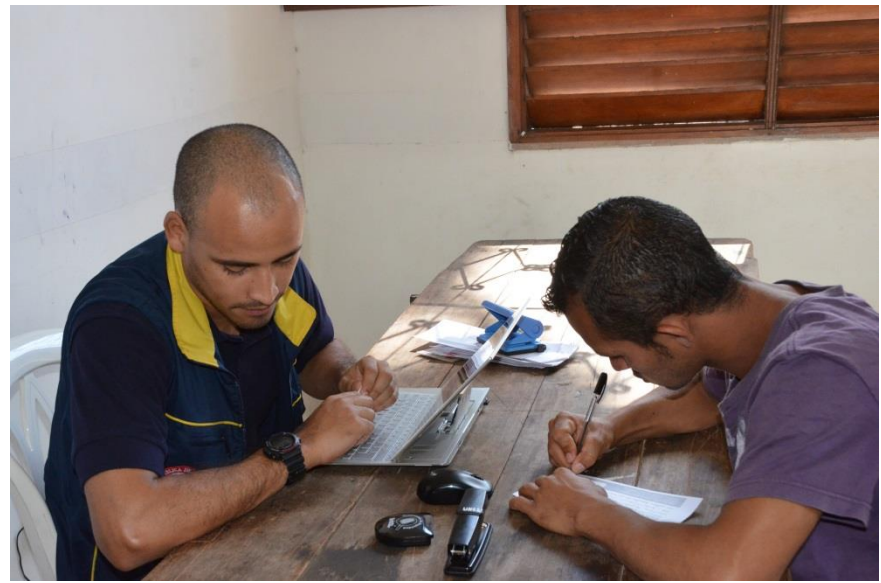

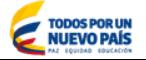

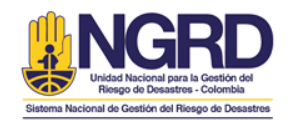

# Antecedentes Normativos

## Resolución 1256 de 2013: f

La Ley 1523 en su artículo 12, 13 y 14 establece que los Alcaldes y Gobernadores son los encargados de la gestión del riesgo en su nivel territorial, por tanto son los responsables del control de las emergencias ocurridas dentro de su territorio. En esta medida, una vez realizada la declaratoria de calamidad pública, las alcaldías y gobernaciones tienen la responsabilidad de solicitar usuario y contraseña a la UNGRD para hacer uso de la herramienta RUD. Una vez cumplidos los requisitos y revisiones, la UNGRD se pone al frente de la administración de la información recolectada.

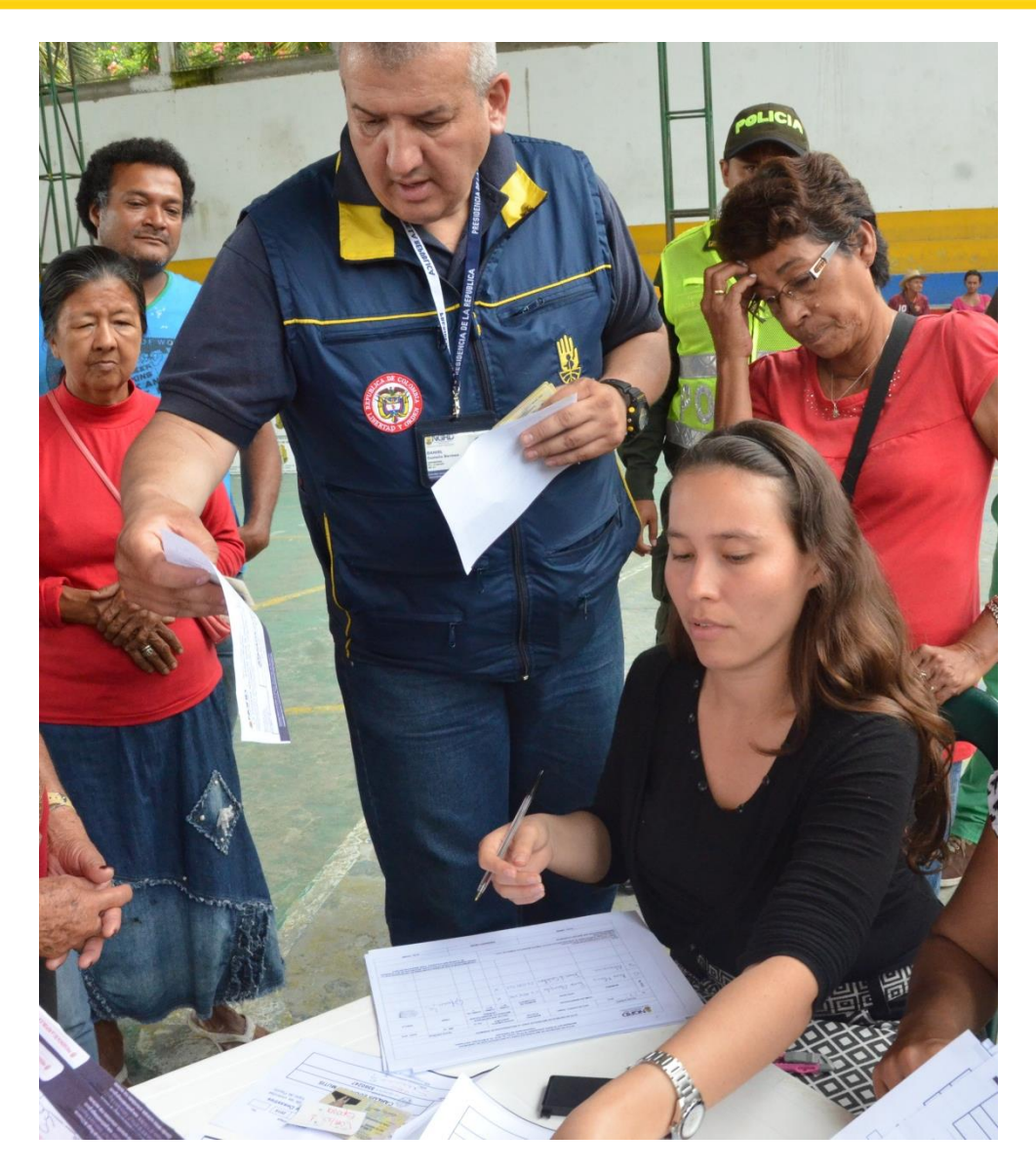

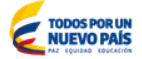

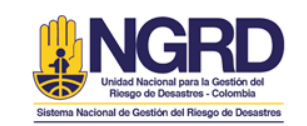

# Actividades

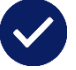

#### Solicitud de Usuario y Contraseña

- El CMGRD solicita al CDGRD la creación de usuarios y contraseñas para el diligenciamiento de la información de la población damnificada.
- El CDGRD reitera dicha solicitud ante la UNGRD.

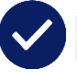

#### Creación y Asignación de Usuarios

- La UNGRD crea y asigna los usuarios de acuerdo a la solicitud realizada por los CD-CMGRD.
- El CDGRD se encarga de la distribución de los usuarios asignados.

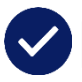

#### Digitación en la web

• El CMGRD es el encargado de la digitación en la plataforma web [\(rud.gestiondelreisgo.gov.co](http://rud.gestiondelriesgo.gov.co/home/home.php)) de toda información referente a los damnificados. En caso de no contar con los medios para hacerlo, esta actividad la deberá realizar el CDGRD.

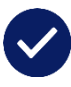

#### Digitación en la web

- En la UNGRD se realizan procesos de verificación de la información ingresada.
- Se identifican inconsistencias y duplicidad.
- Los CDGRD pueden generar reportes de la información digitada.

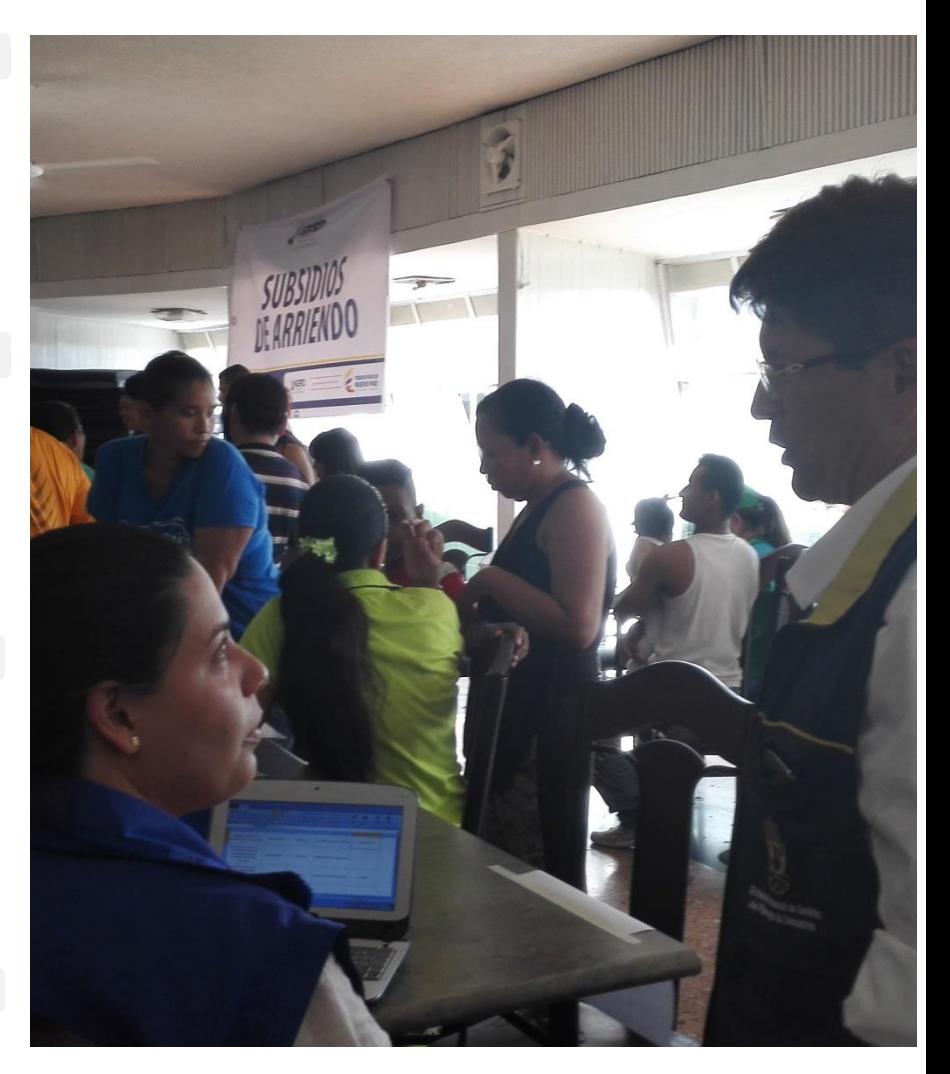

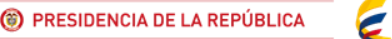

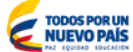

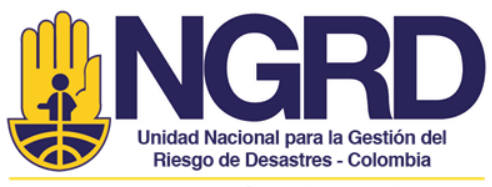

Sistema Nacional de Gestión del Riesgo de Desastres

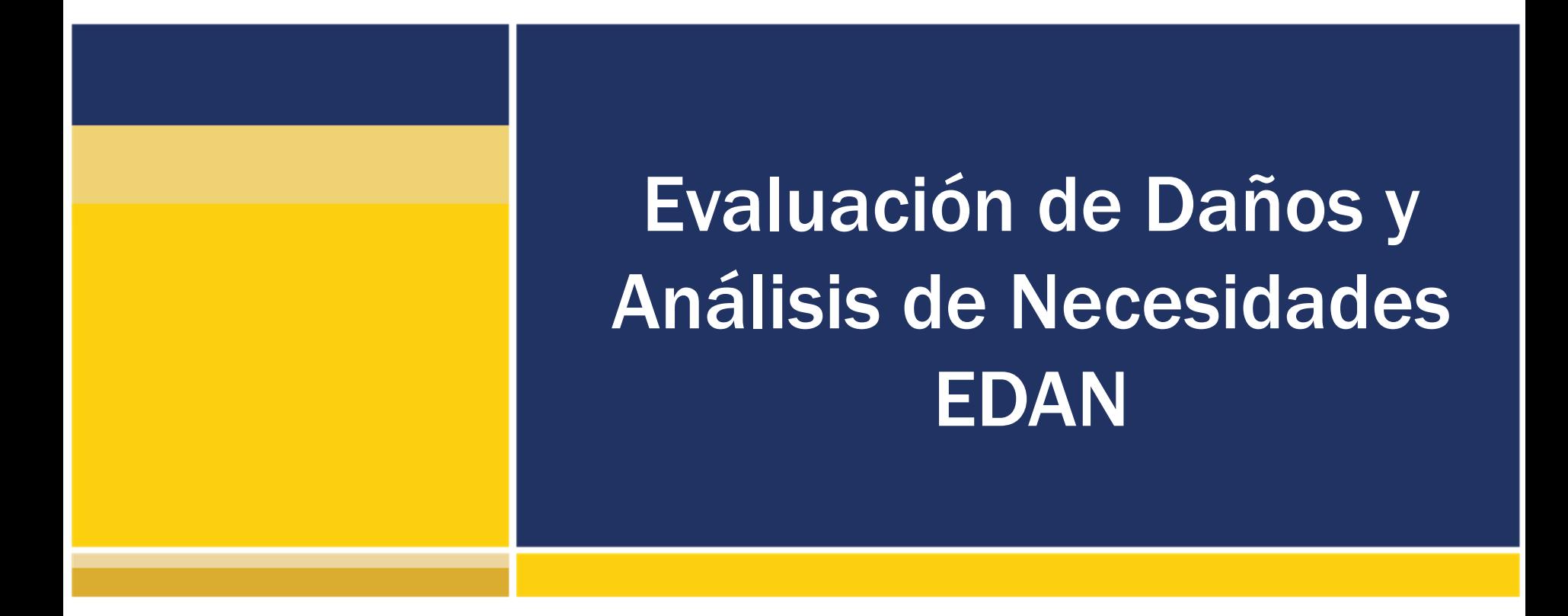

Colombia menos vulnerable, comunidades más resilientes

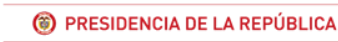

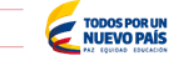

# EDAN

CÓDIGO:<br>FR-1703-SMD-08

VERSIÓN:01

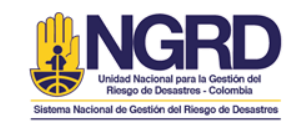

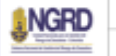

#### EVALUACIÓN DE DAÑOS Y ANALISIS DE NECESIDAES (EDAN)

#### **GESTIÓN MANEJO DE DESASTRES**

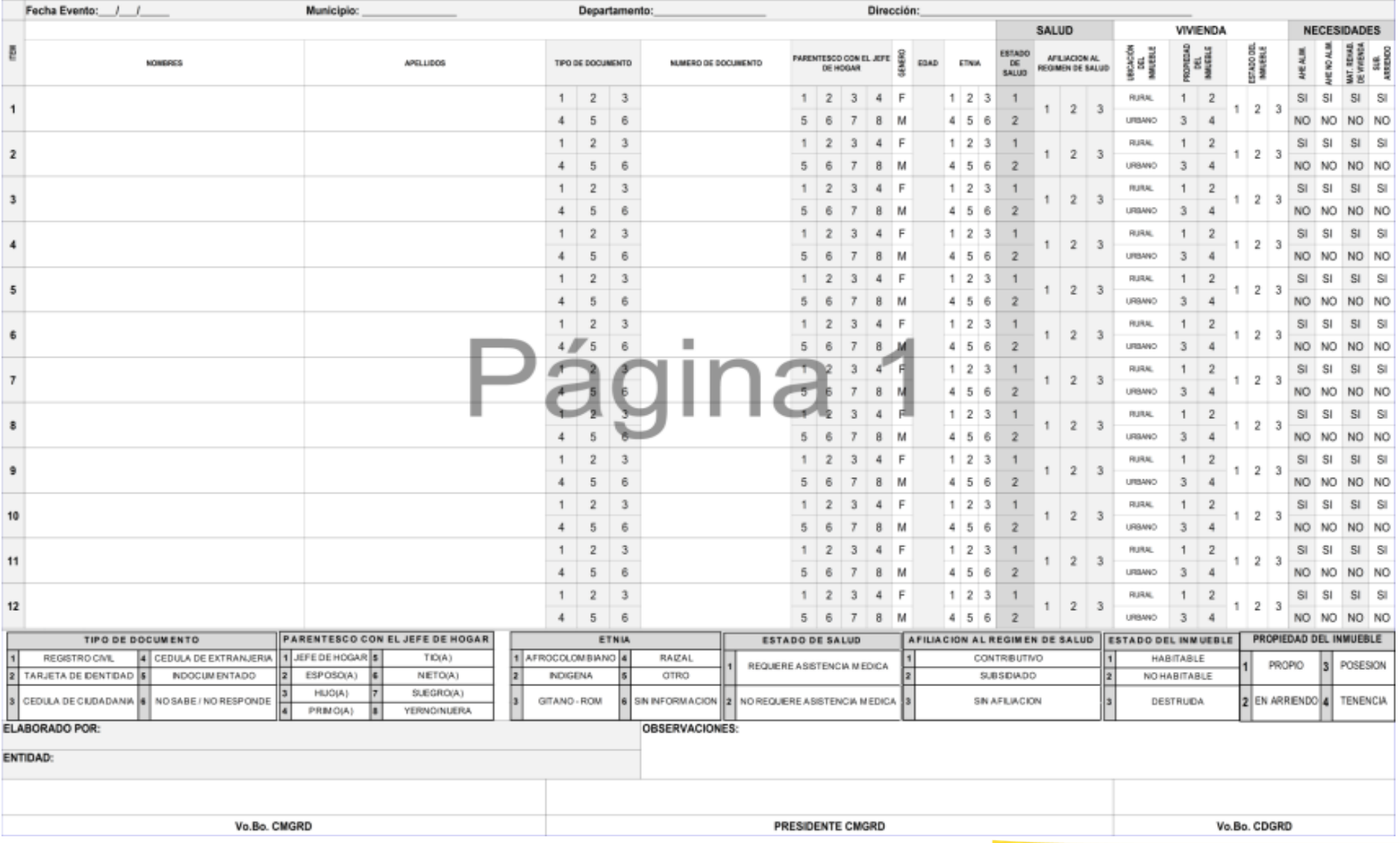

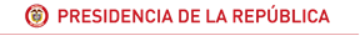

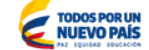

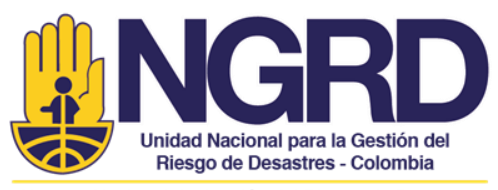

Sistema Nacional de Gestión del Riesgo de Desastres

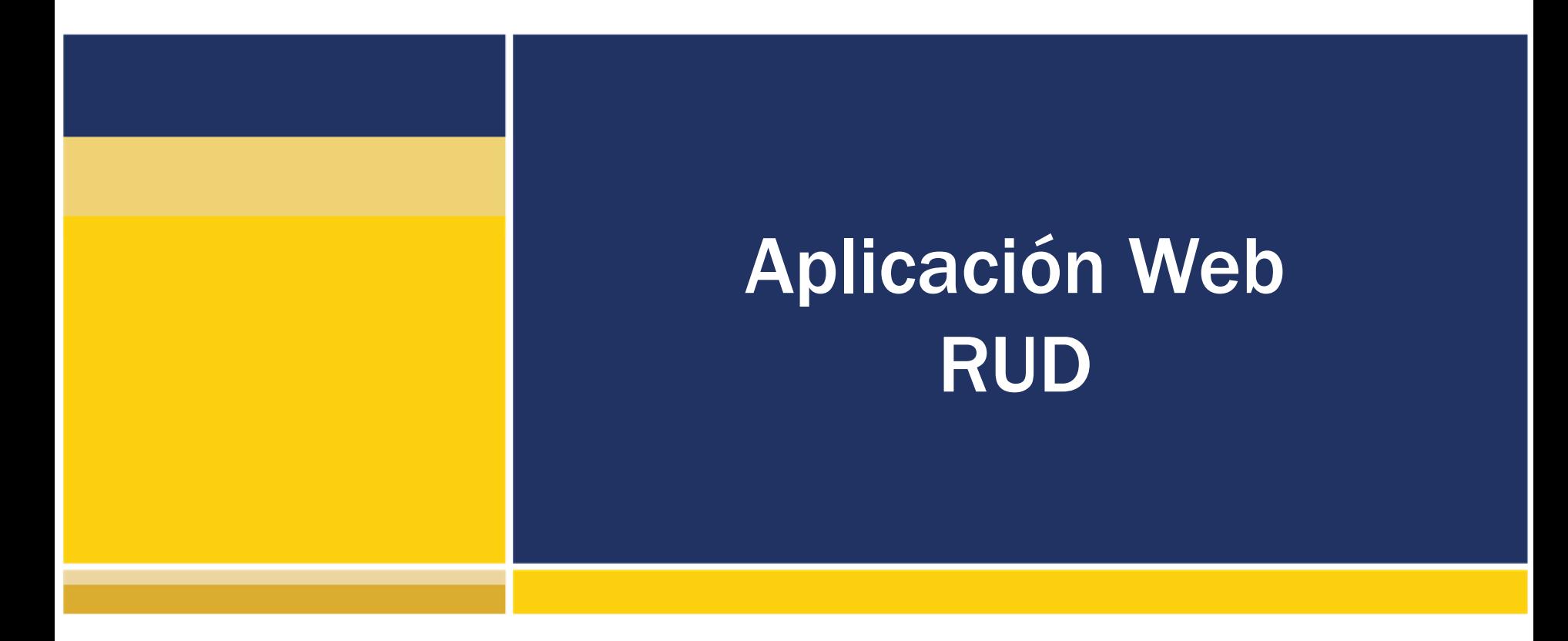

Colombia menos vulnerable, comunidades más resilientes

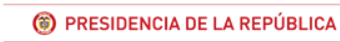

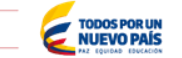

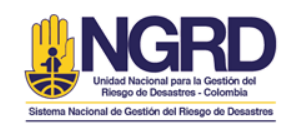

TODOS POR UN<br>NUEVO PAÍS

<sup>3</sup> PRESIDENCIA DE LA REPÚBLICA

## http://rud.gestiondelriesgo.gov.co

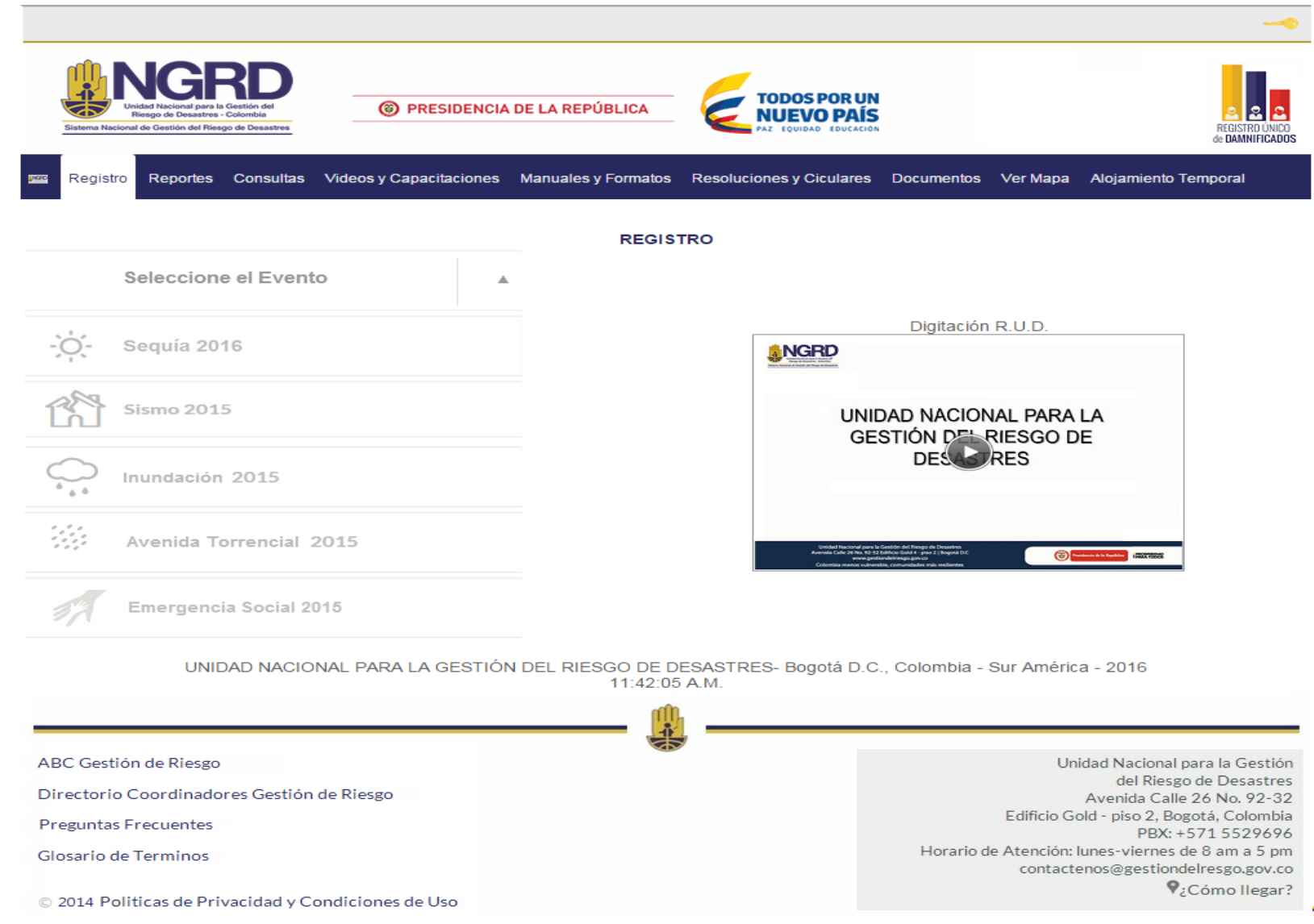

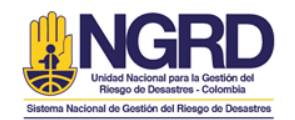

# Aplicación Web

## Ingreso

Registro Único de Damnificados - R.U.D  $\mathbf{I}$ 

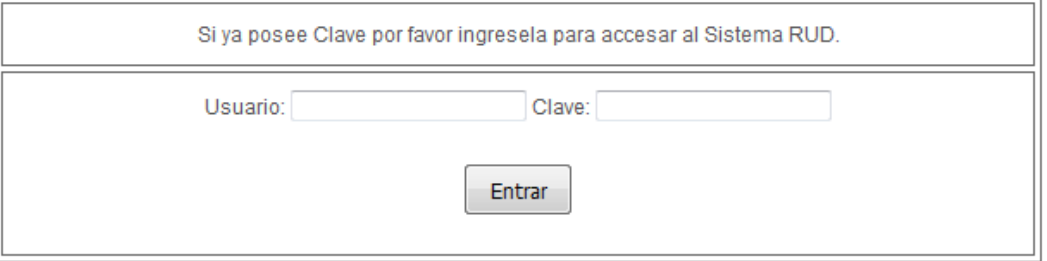

UNIDAD NACIONAL PARA LA GESTIÓN DEL RIESGO DE DESASTRES-Bogotá D.C., Colombia - Sur América - 2016 11:50:50 A.M.

• Se debe ingresar el usuario y la contraseña asignada

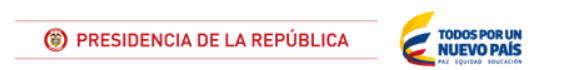

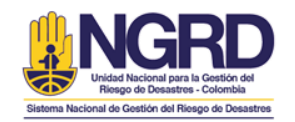

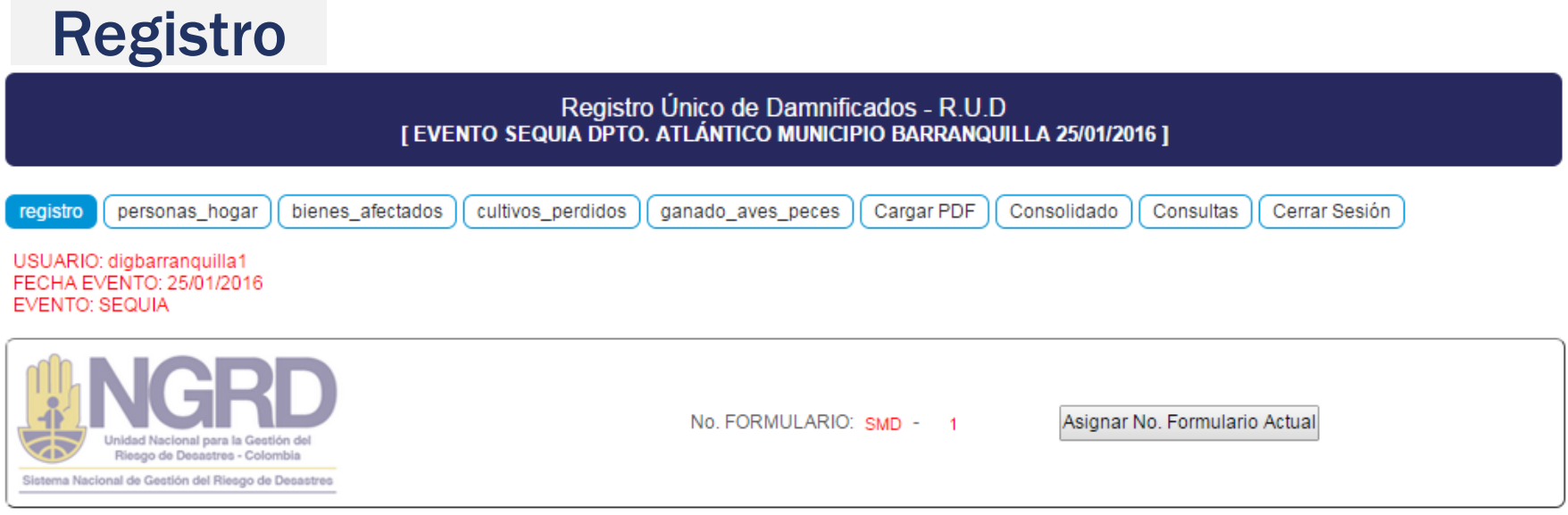

- Para poder habilitar el formulario es necesario dar clic en el botón "Asignar No. Formulario Actual".
- Cada formulario se diligencia por vivienda.

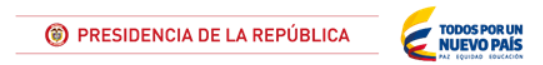

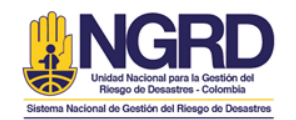

Registro

# Aplicación Web

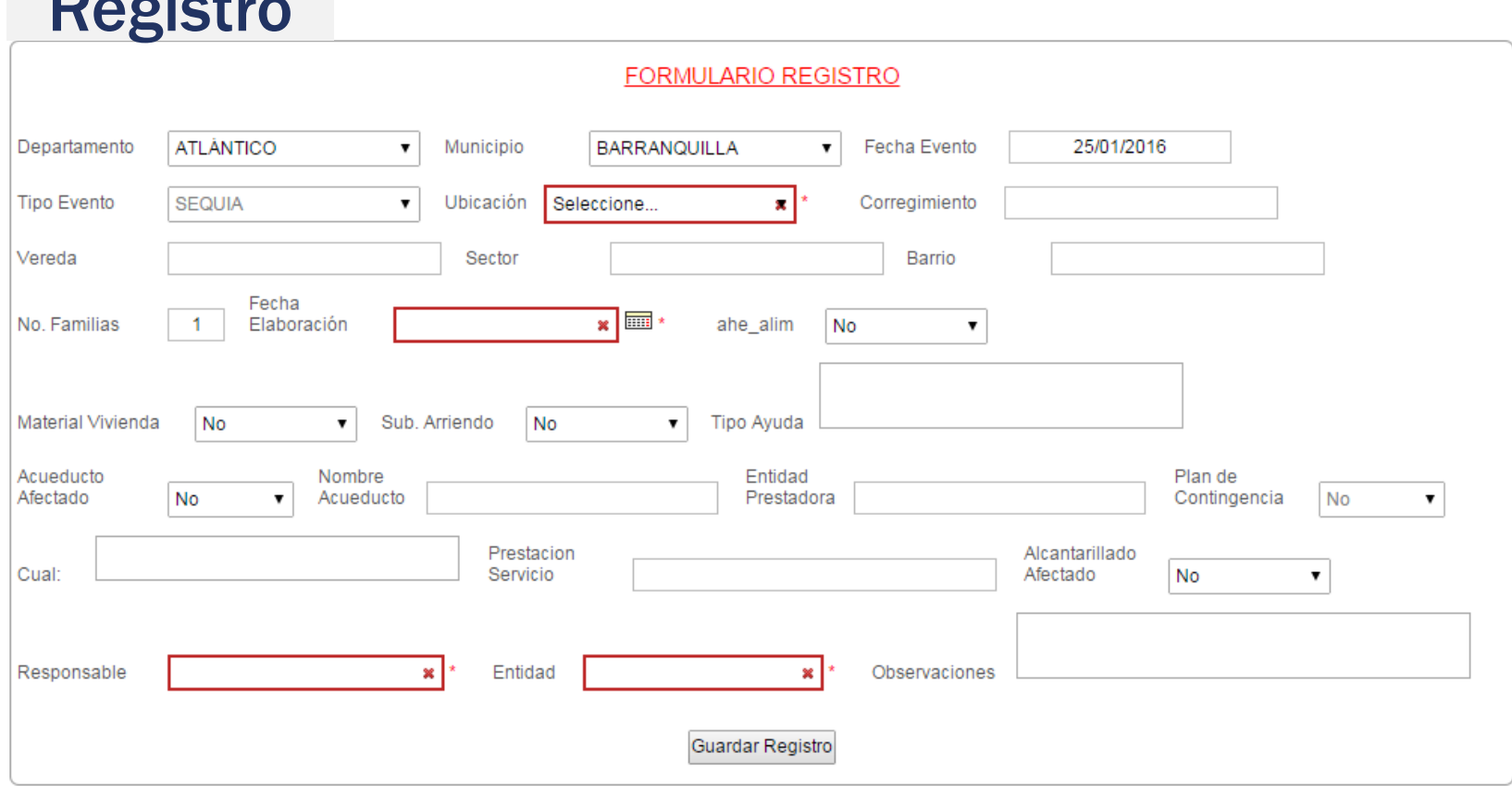

• Los recuadros de color rojo son información obligatoria.

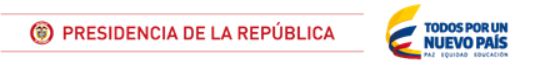

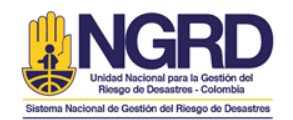

## Personas Hogar

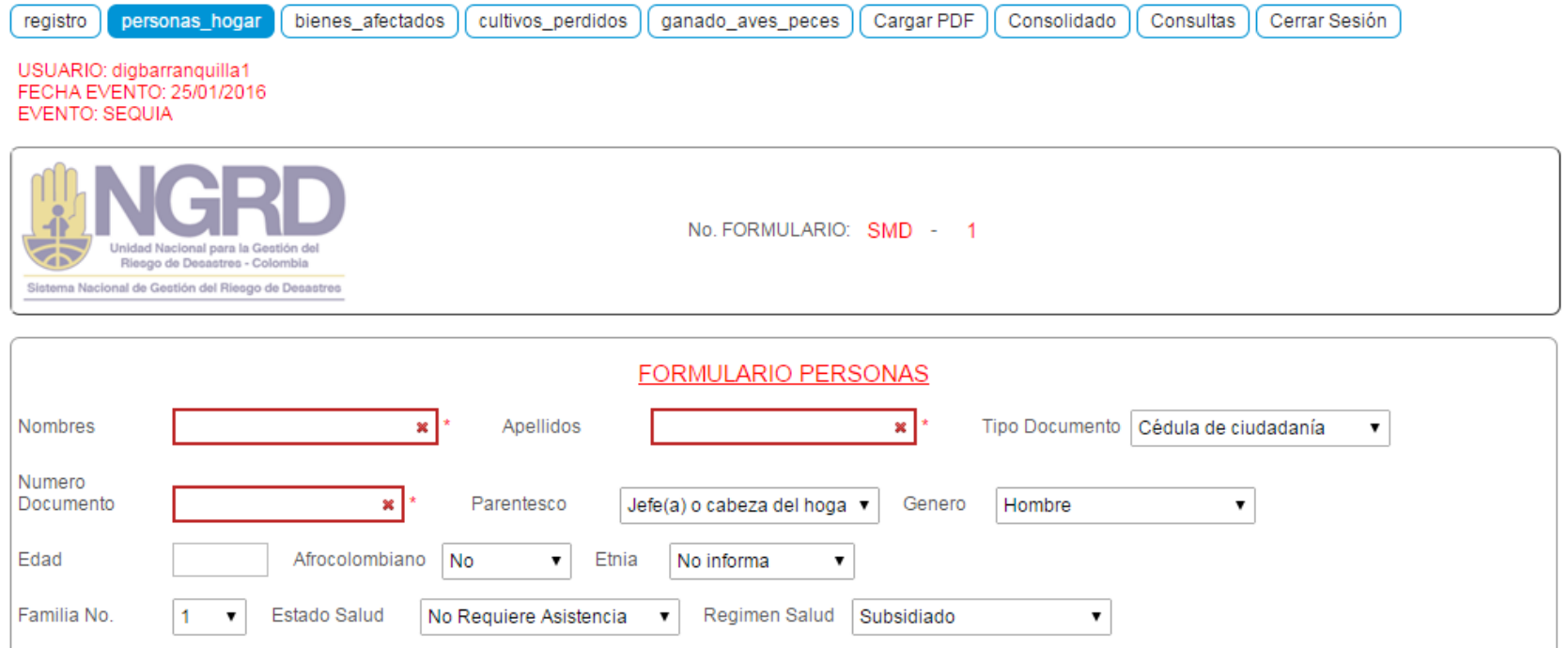

Guardar Personas

#### Relación de Personas

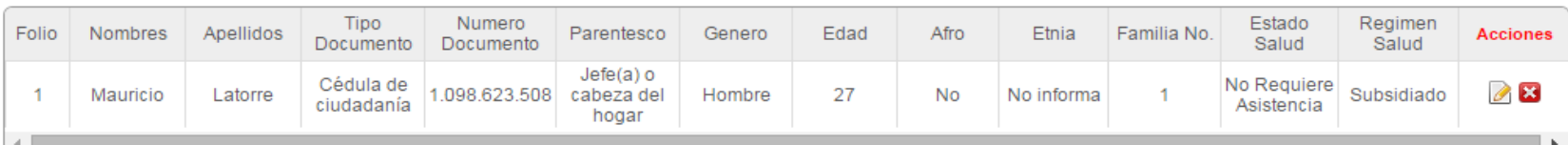

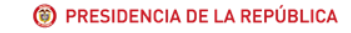

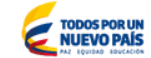

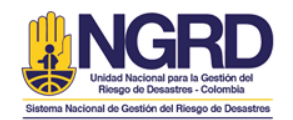

## **Bienes inmuebles**

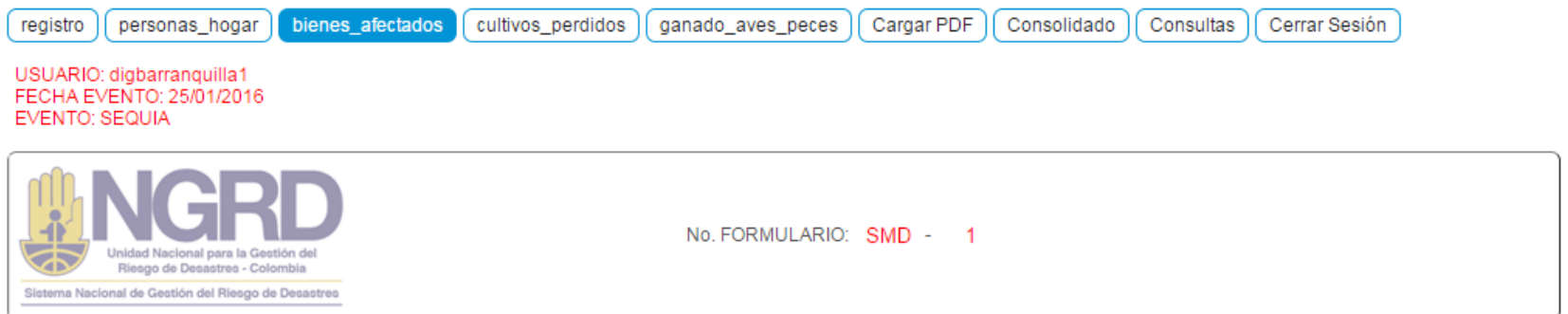

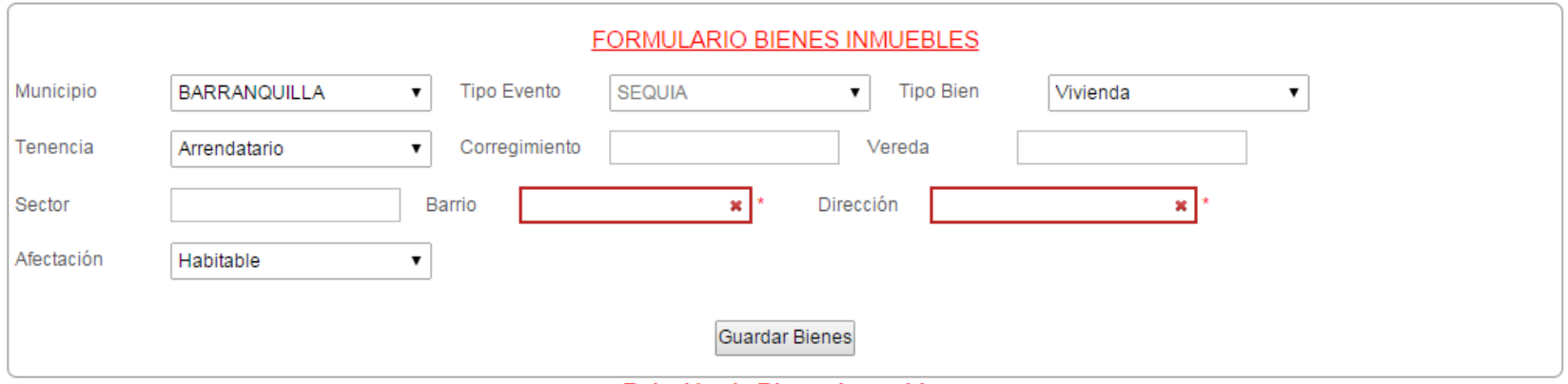

#### Relación de Bienes Inmuebles

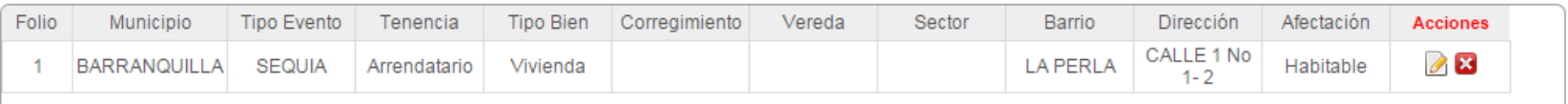

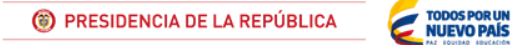

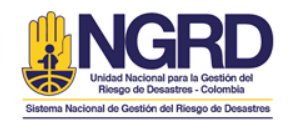

## Cultivos adectados

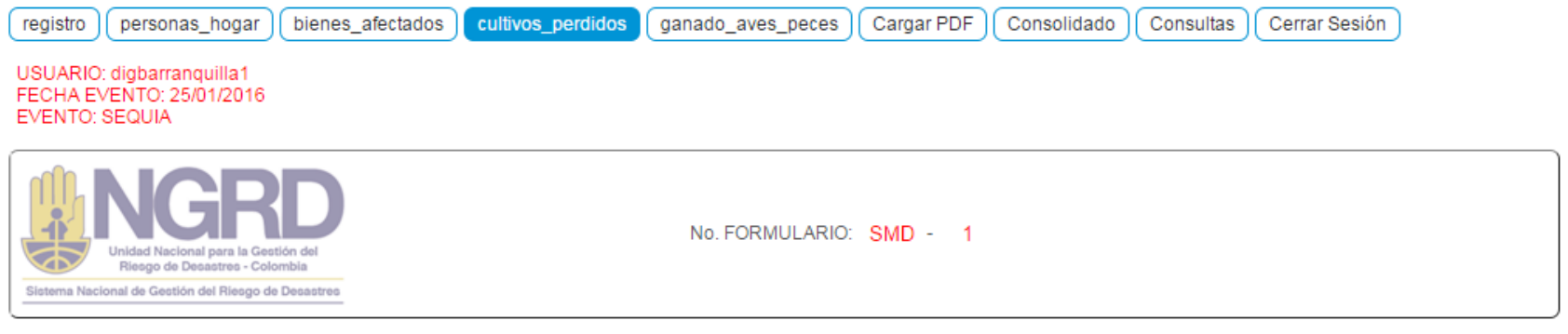

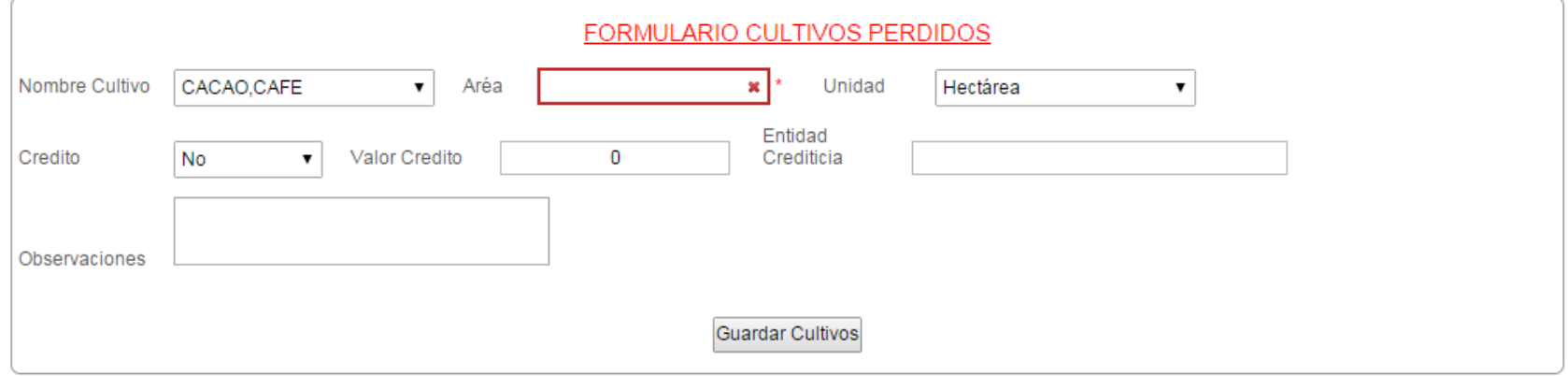

#### Relación de Cultivos Perdidos

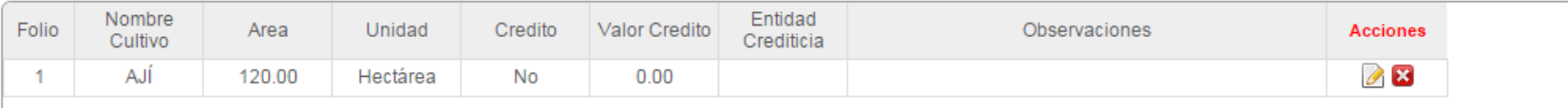

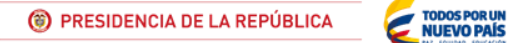

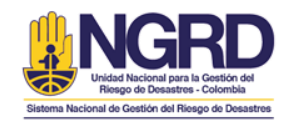

## Ganado y peces afectados

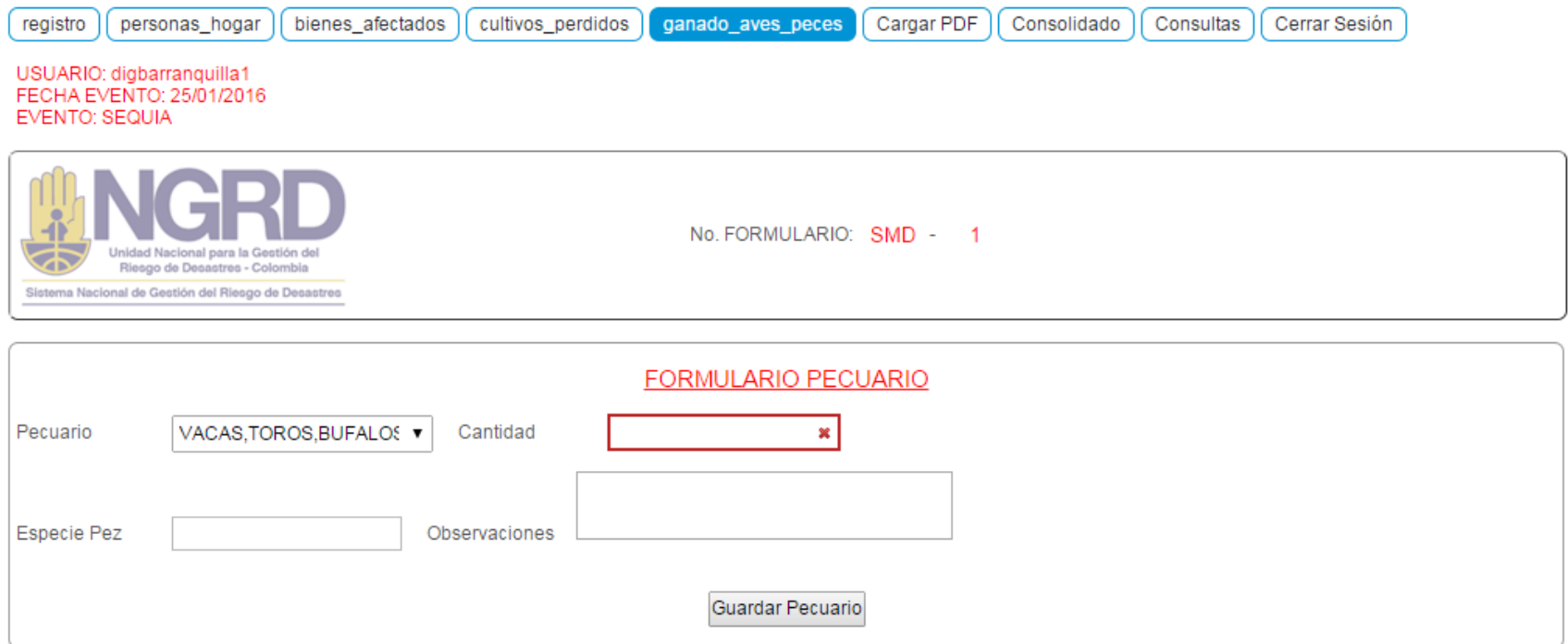

#### Relación de Ganado\_Aves\_Peces

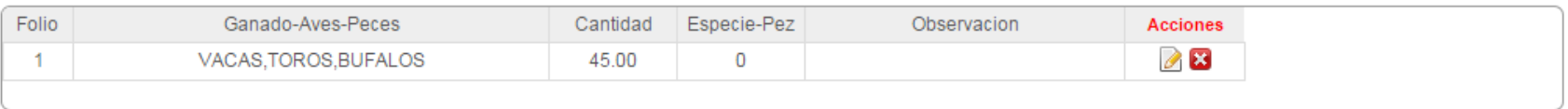

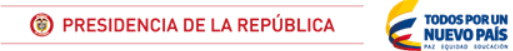

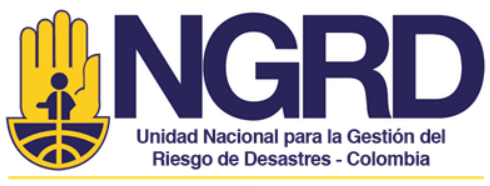

Sistema Nacional de Gestión del Riesgo de Desastres

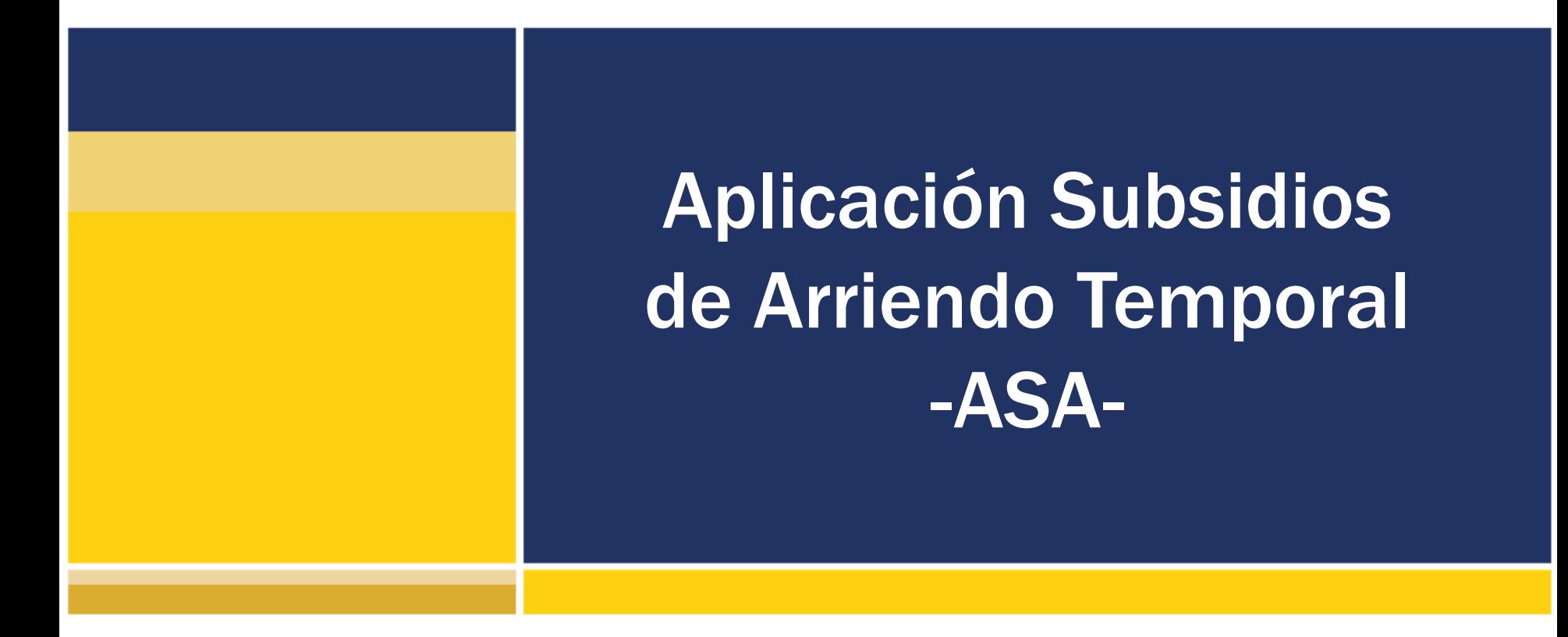

Colombia menos vulnerable, comunidades más resilientes

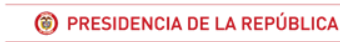

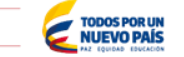

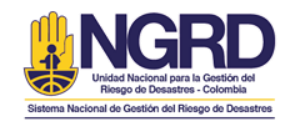

La Unidad Nacional para la Gestión del riesgo de Desastres en su compromiso de garantizar los derechos fundamentales de los colombianos, en particular en situaciones de calamidad pública declarada, ha establecido la línea de Subsidios de Arriendo Temporal como parte de la Asistencia Humanitaria brindada a las personas afectadas por eventos naturales o antrópicos no intencionales, y en cumplimiento con lo establecido en la Ley 1523 de 2012.

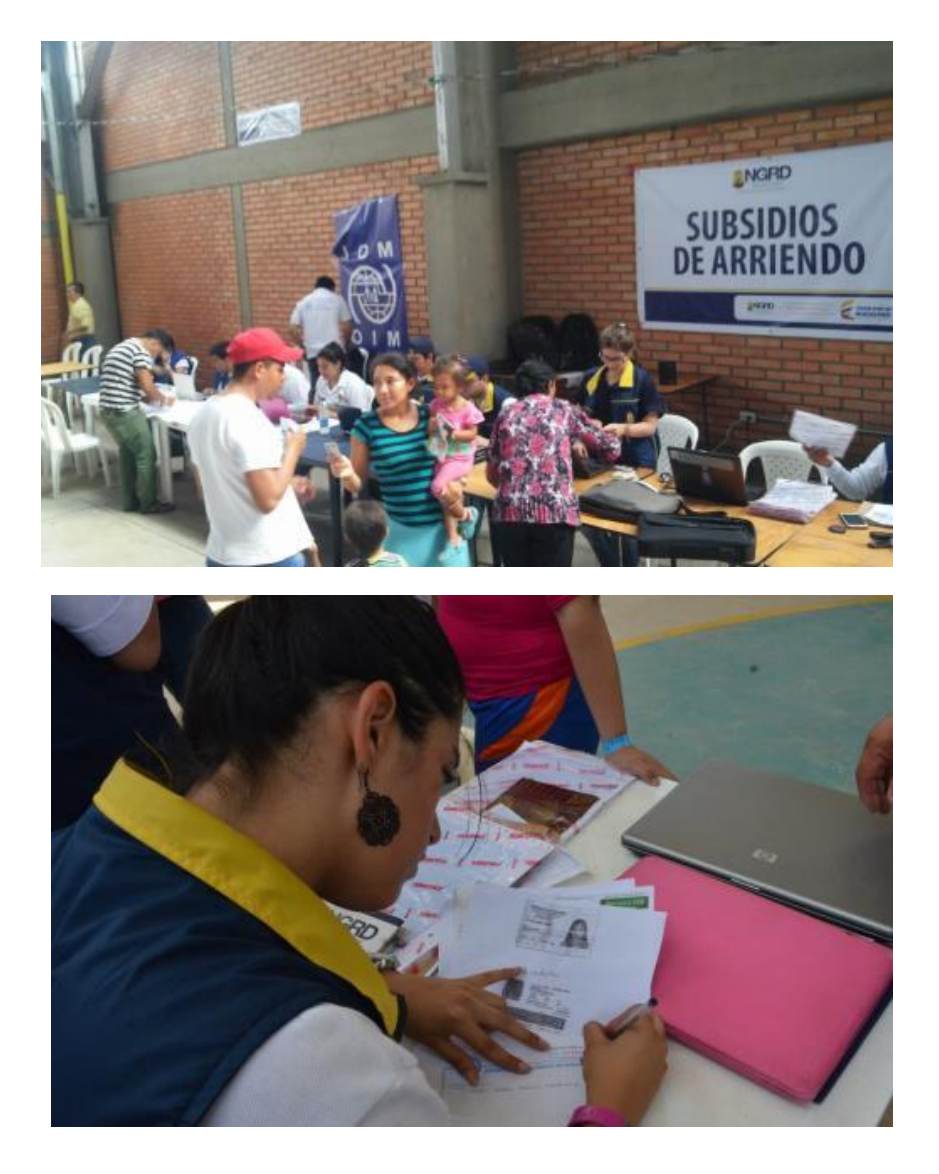

**TODOS POR UI** 

**NUEVO PAÍS** 

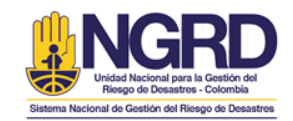

## Qué es? Actores

El subsidio de arriendo temporal se define como una subvención otorgada por la UNGRD la cual busca brindar un apoyo económico temporal a las personas cuyas viviendas se vean afectadas en el marco de una calamidad pública declarada como consecuencia de un evento natural o antrópico no intencional.

- Damnificado
- CMGRD y/o CDGRD
- UNGRD
- Fiduprevisora S.A
- Banco Agrario

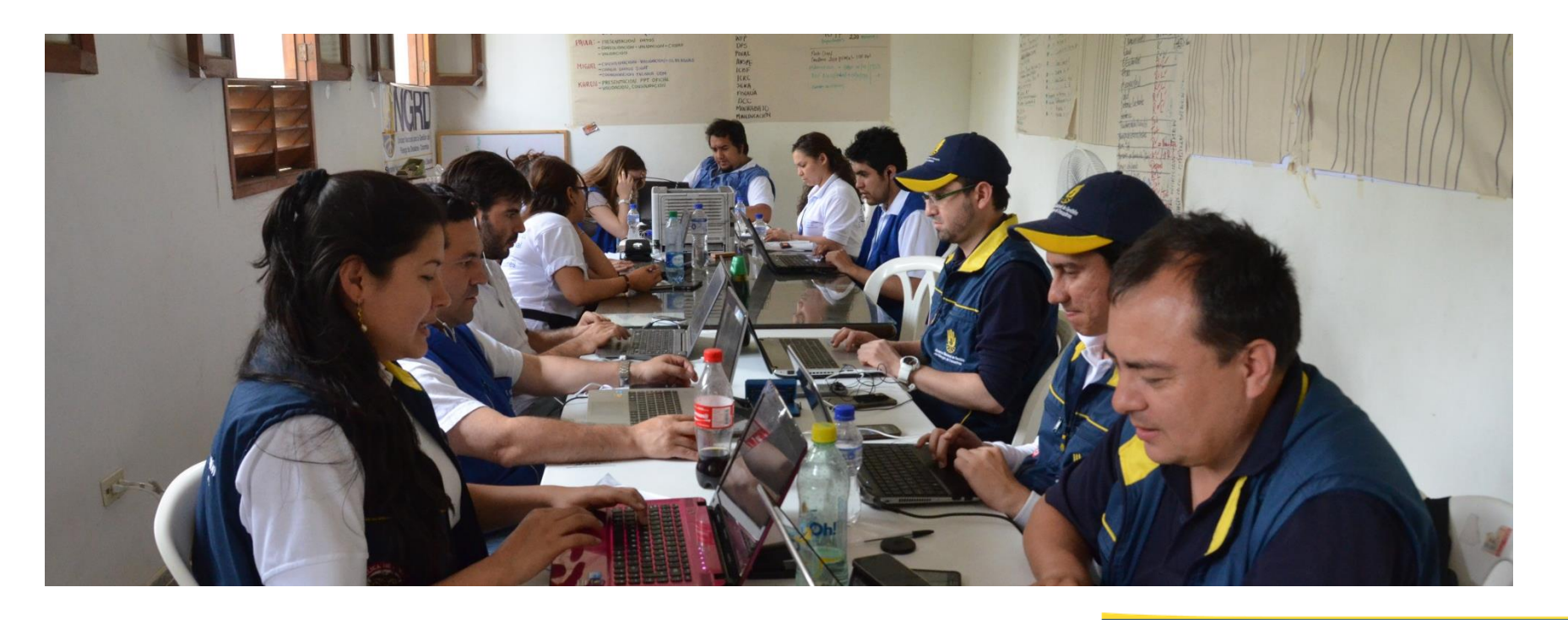

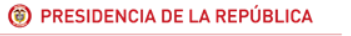

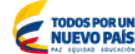

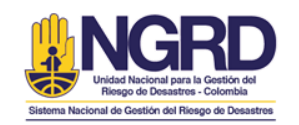

- Debe existir declaratoria de calamidad pública
- El damnificado debe ser mayor de edad y estar registrado en el Registro Único de Damnificados RUD
- Únicamente se otorgará 1 subsidio de arriendo por vivienda
- El subsidio de arrendamiento temporal se otorgará a los propietarios de viviendas destruidas o inhabitables afectadas y que al momento de la ocurrencia del evento vivieran en ese predio.
- A los arrendatarios de viviendas afectadas se les brindará subsidio de arriendo por un periodo no mayor a 3 meses.
- Los propietarios de viviendas destruidas o no habitables que no tengan como residencia dicho predio no tendrán derecho a recibir subsidio de arrendamiento temporal.
- Los propietarios de viviendas destruidas o no habitables que posean otra vivienda en zona no afectada por el evento recibirán hasta 3 meses de arrendamiento.
- Si las personas que habitan en una misma vivienda, poseen más de un predio en la zona afectada solo se les otorgará un subsidio de arrendamiento.
- El monto establecido es de \$250,000 por 3 meses
- Con el fin de garantizar que el dinero sea destinado a la vivienda del damnificado el dinero es retirado directamente en el banco por el arrendador.

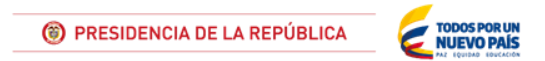

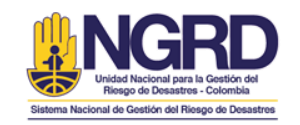

# Procedimiento

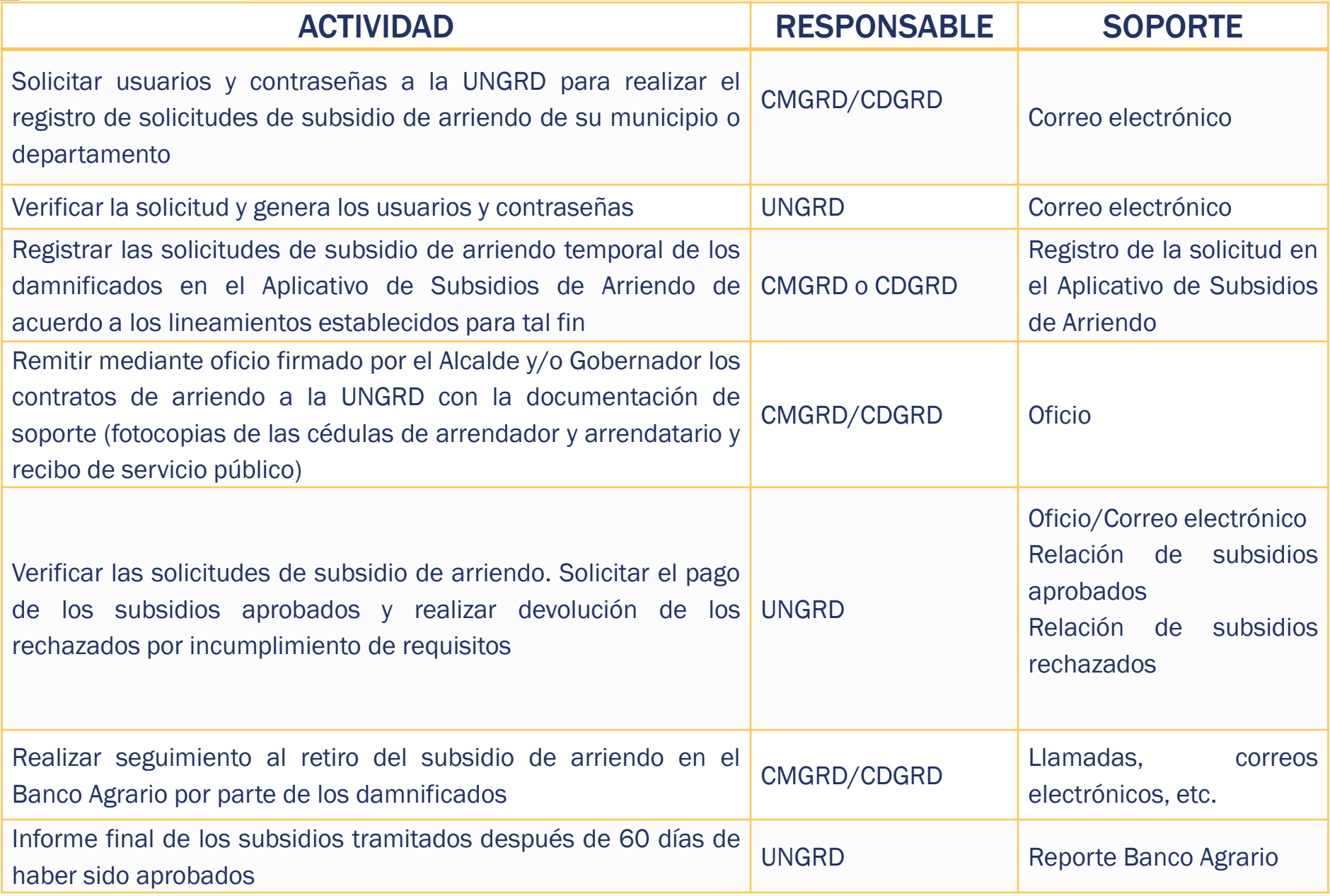

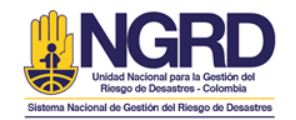

## Objetivo

El modulo de subsidios de arriendo temporal es una herramienta diseñada con el fin de sistematizar el proceso de solicitud, revisión, aprobación y seguimiento de los subsidios de arriendo temporal otorgados por la UNGRD en caso de calamidad o desastre.

Así mismo, constituye una herramienta de consolidación de información y consulta para las entidades del SNGRD y el público en general.

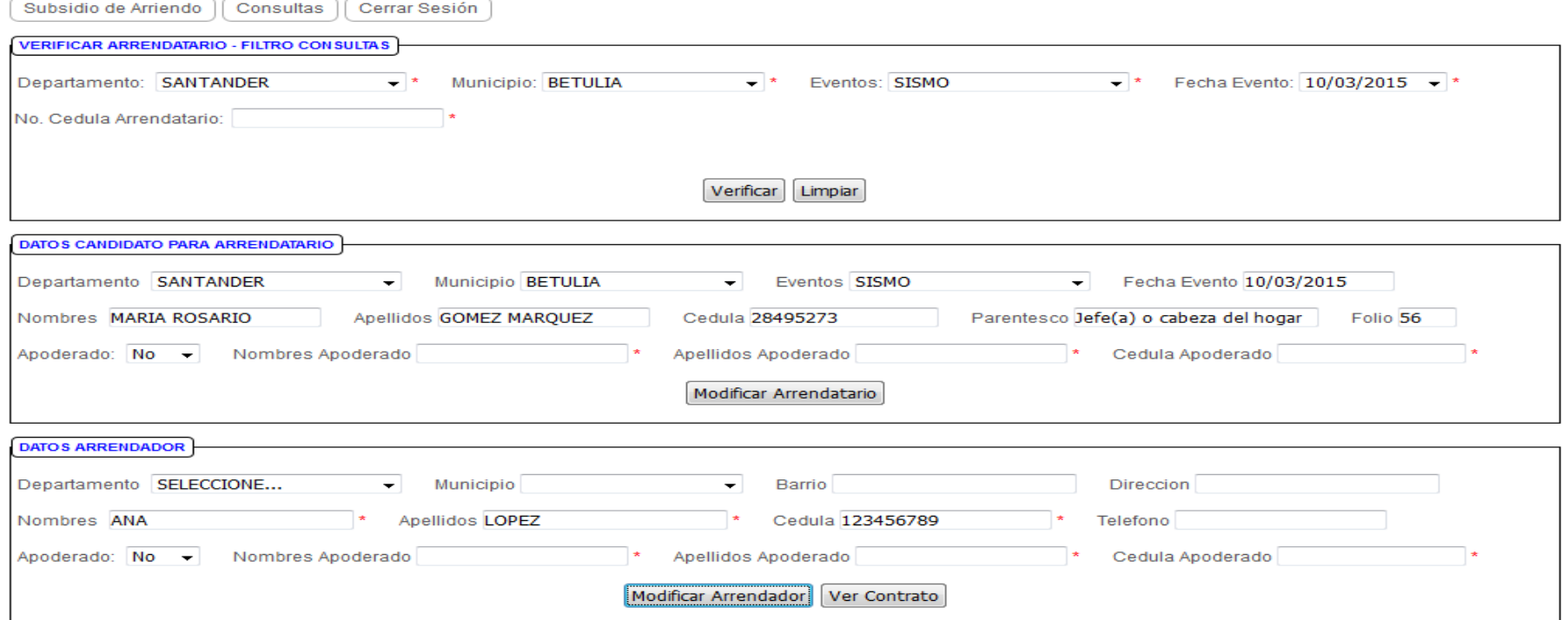

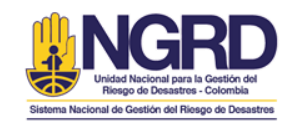

## Perfiles de usuario

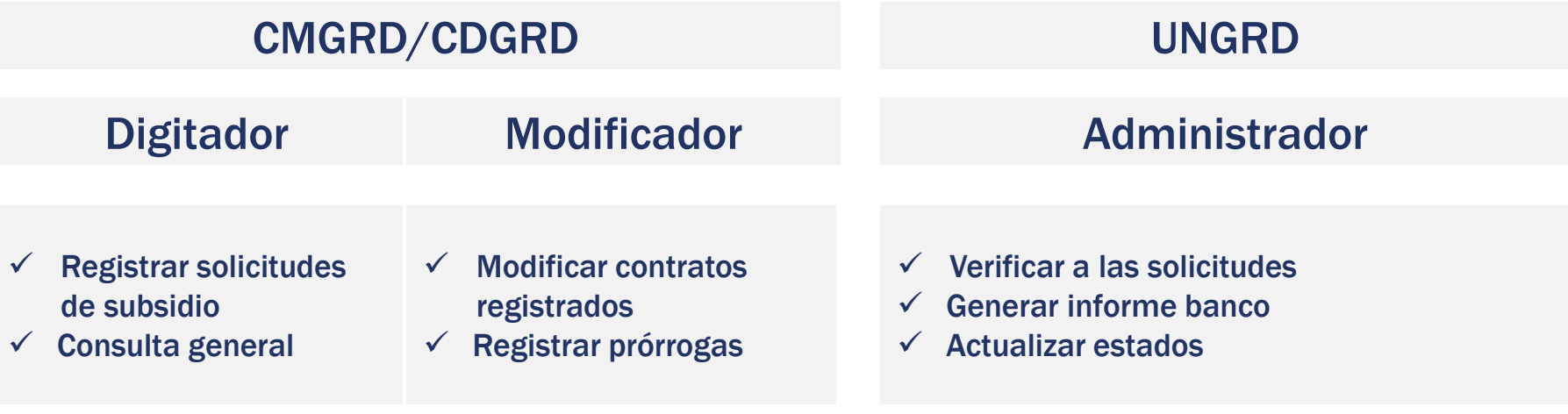

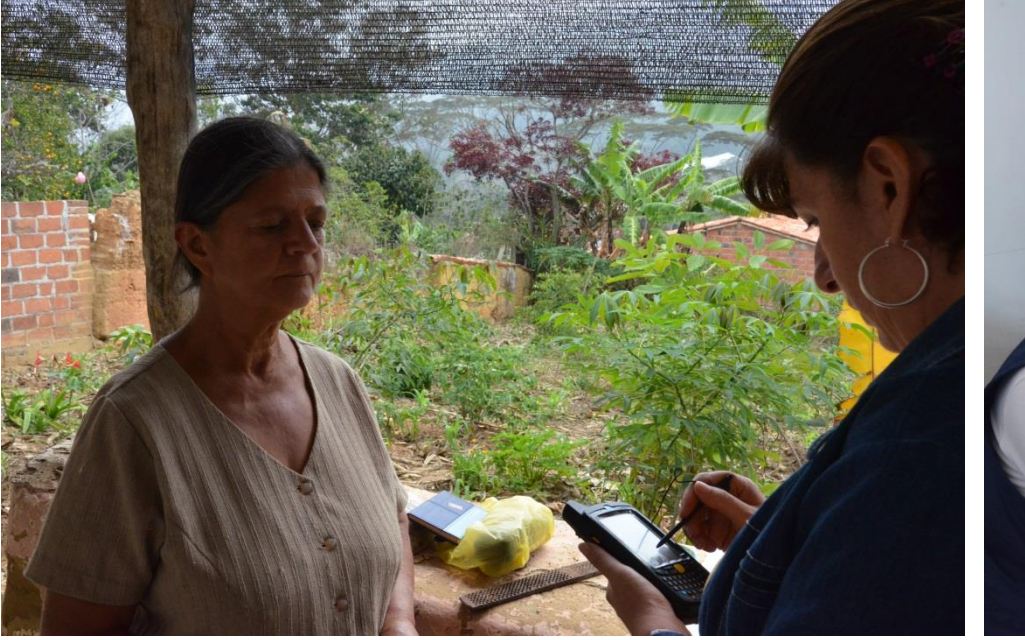

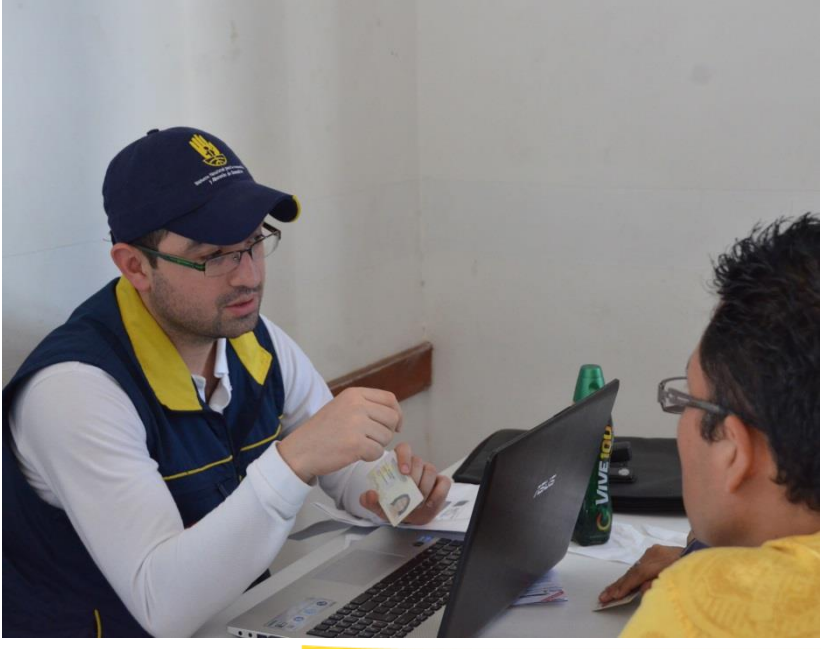

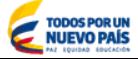

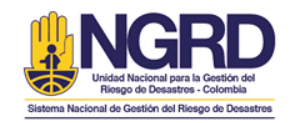

## El ingreso al módulo se debe hacer a través del link

[http://rud.gestiondelriesgo.gov.co](http://rud.gestiondelriesgo.gov.co/)

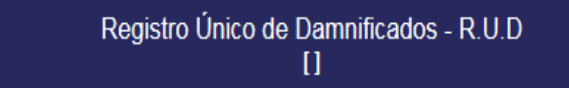

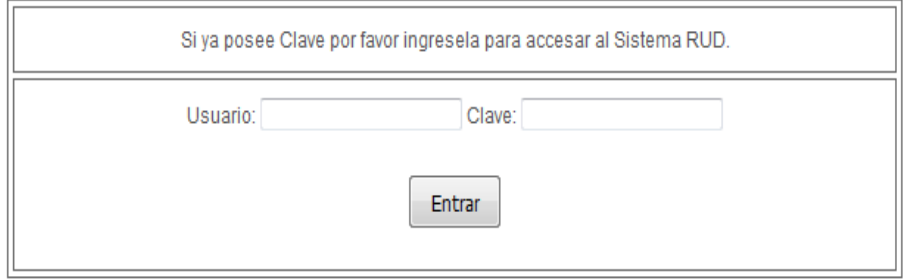

UNIDAD NACIONAL PARA LA GESTIÓN DEL RIESGO DE DESASTRES- Bogotá D.C., Colombia - Sur América - 2016 8:14:10 A.M.

Debe ingresar el Usuario y Contraseña asignados

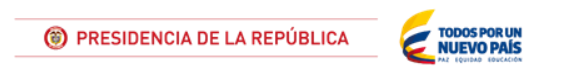

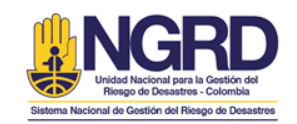

 $\checkmark$ 

## Perfil de digitador

## Subsidio de arriendo

- $\bullet$ Registro de Contacto
- Cargar contrato en formato PDF  $\overline{\mathsf{v}}$

#### **Consultas**

- Ver contrato en formato PDF
	- Consulta General del estado de los contratos

#### Cerrar sesión

Salir del aplicativo cerrando la cesión del usuario

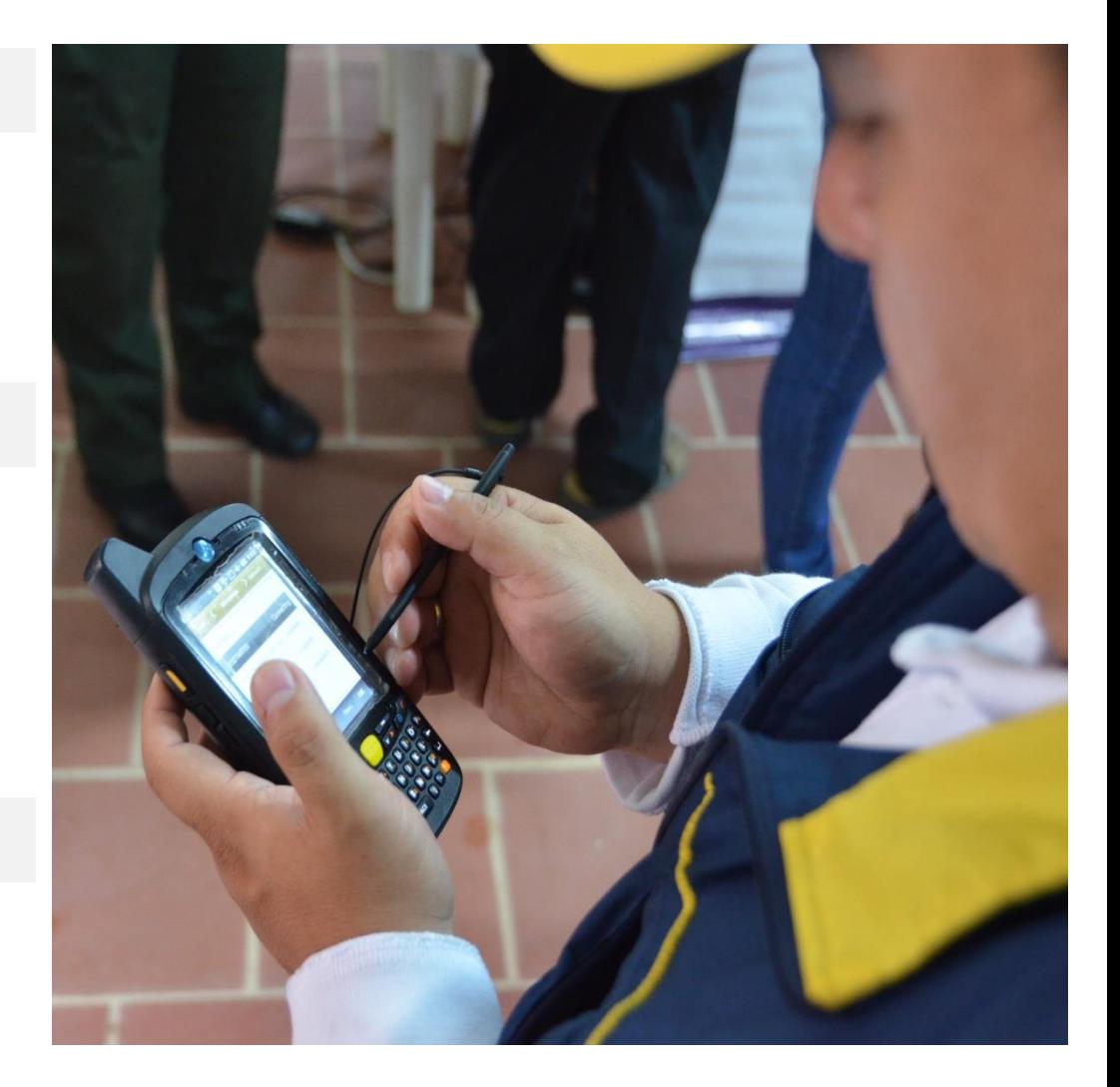

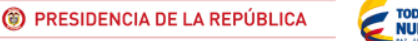

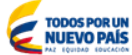

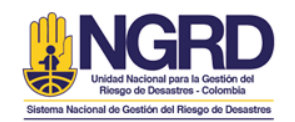

## Registro de Contrato

#### Registro de contrato

- 1. Verificar Arrendatario: Se debe ingresar la cédula del damnificado para que el sistema verifique si se encuentra registrado en el RUD
- 2. Registrar Datos Arrendador: Se deben registrar los datos del dueño del inmueble y municipio donde retirará el subsidios
- 3. Datos del Contrato: Se deben diligenciar los datos del contrato (dirección del inmueble, canon y duración)
- 4. Por último debe exportarse el PDF, verificar los datos diligenciados y firmarlo

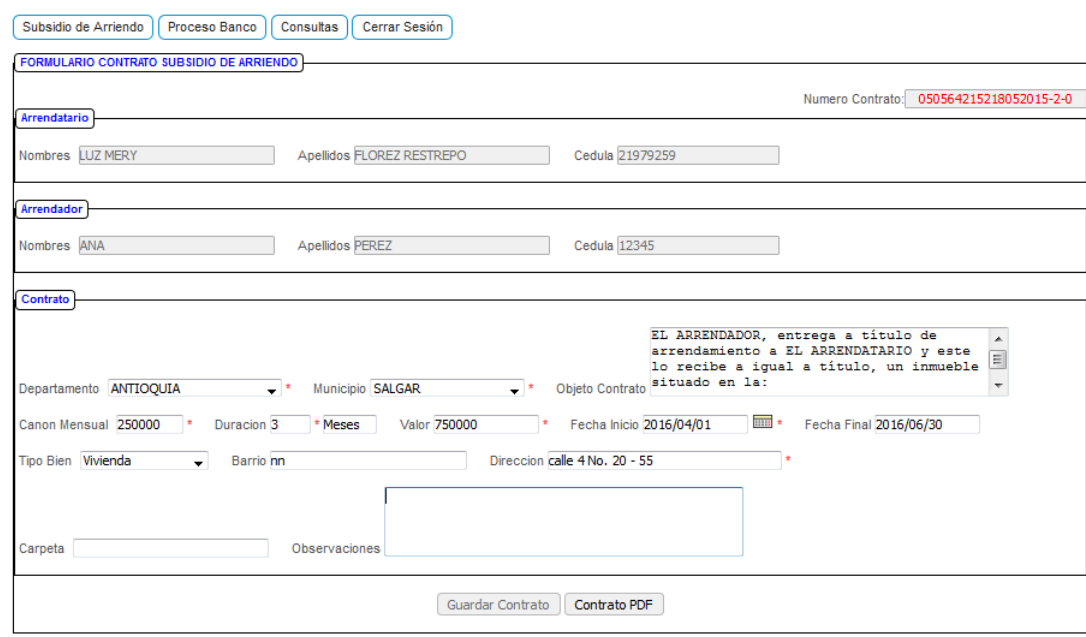

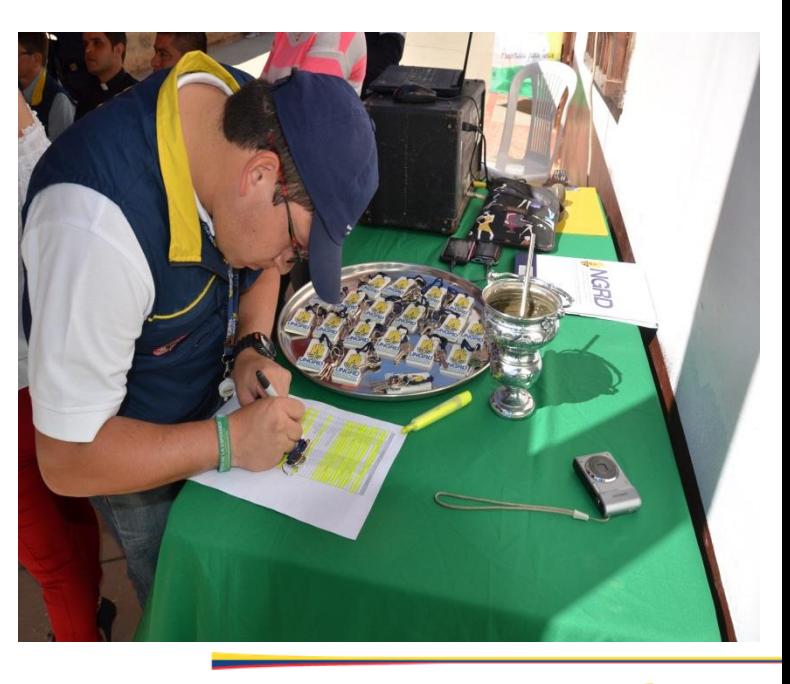

(C) PRESIDENCIA DE LA REPÚBLICA

**TODOS POR UI** 

**NUEVO PAÍS** 

**Relación Contrato** 

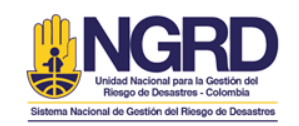

## Cargar Contrato PDF

## Cargar contrato PDF

Subsidio

Seleccione

Enviar

1. En esta sección se debe cargar un archivo en formato PDF (a blanco y negro y menor a 30 Kb)

2. Contrato firmado

- 3. Fotocopia de la cédula del arrendador
- 4. Fotocopia de la cédula del arrendatario
- 5. Recibo de servicio público
- 6. Poder(es) (Si aplica)

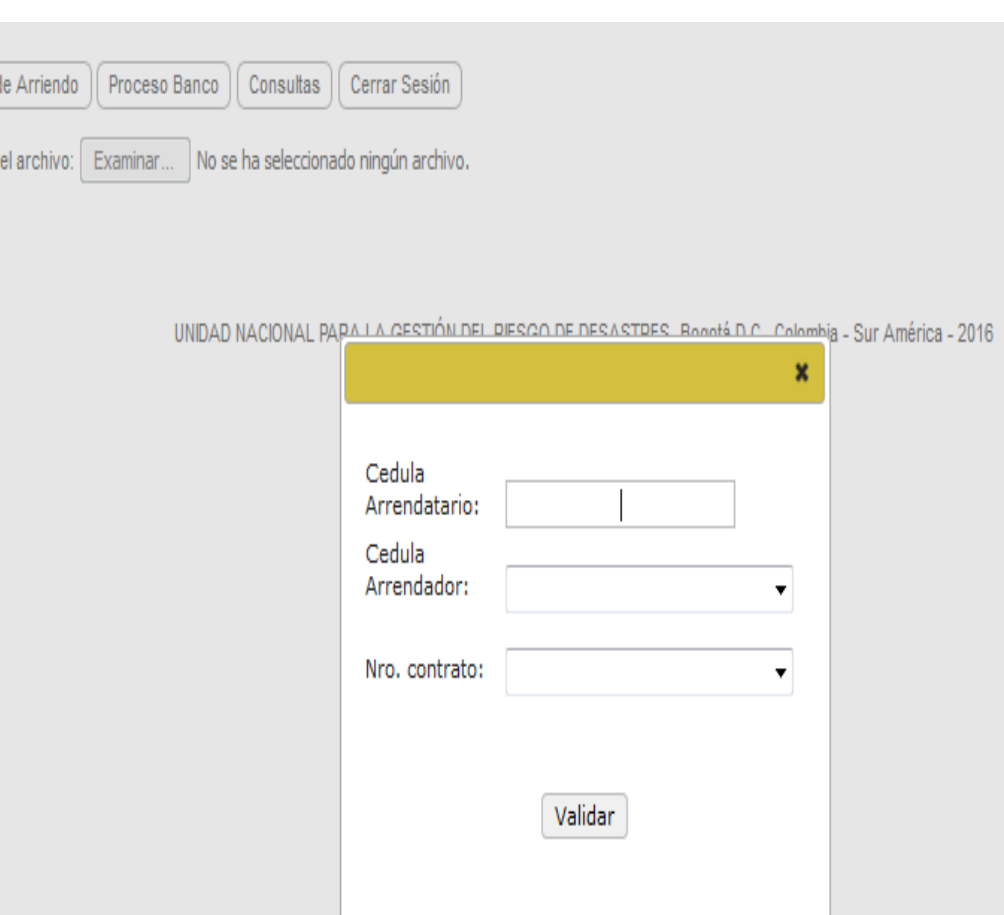

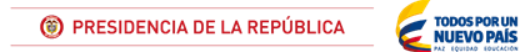

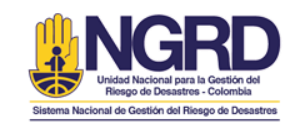

## **Consultas**

## Ver contrato en PDF Consulta General

En esta sección se puede consultar cada uno de los contratos escaneados y su documentación

En esta sección se pueden consultar los datos de todos los contratos registrados por el CMGRD/CDGRD

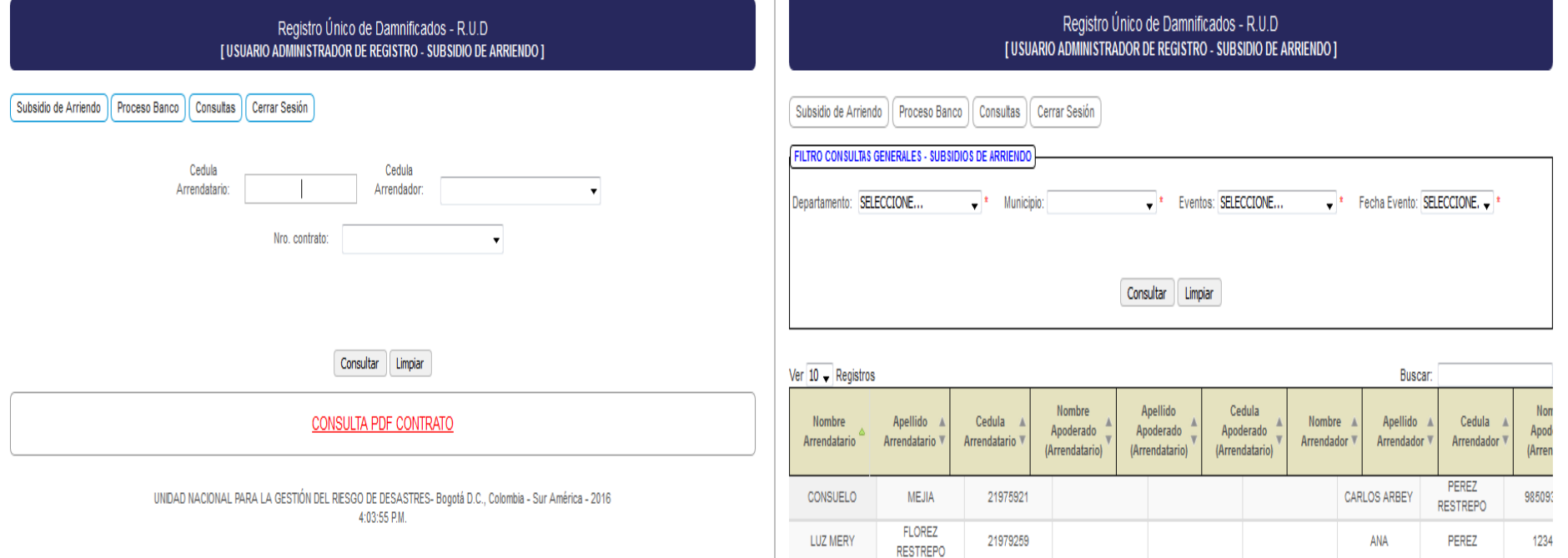

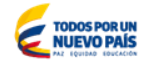

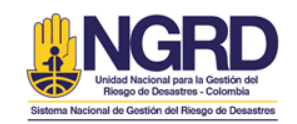

 $\blacktriangledown$ 

## Perfil de modificador

## Subsidio de arriendo

- Modificar contrato  $\bullet$
- Cargar contrato en formato PDF  $\overline{\mathsf{v}}$

## **Consultas**

- Ver contrato en formato PDF
	- Consulta General del estado de los contratos

## Cerrar sesión

Salir del aplicativo cerrando la cesión del usuario

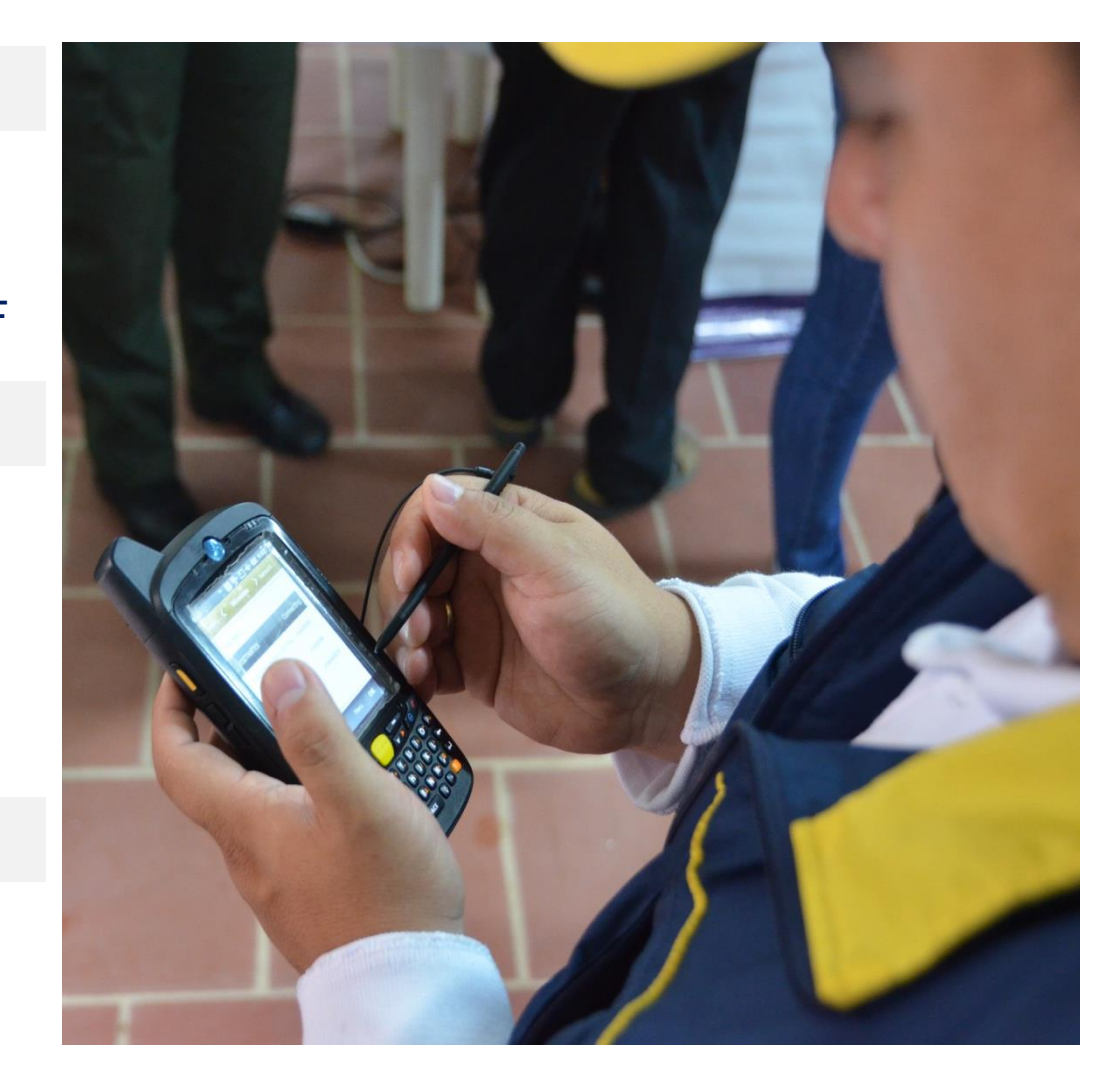

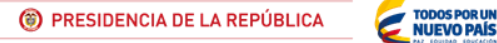

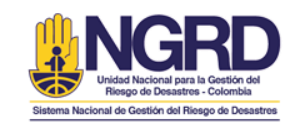

#### Modificación de Contrato **Executada Entraradora e Prórrogas**

El usuario de Modificación permite realizar cambios a contratos ya registrados.

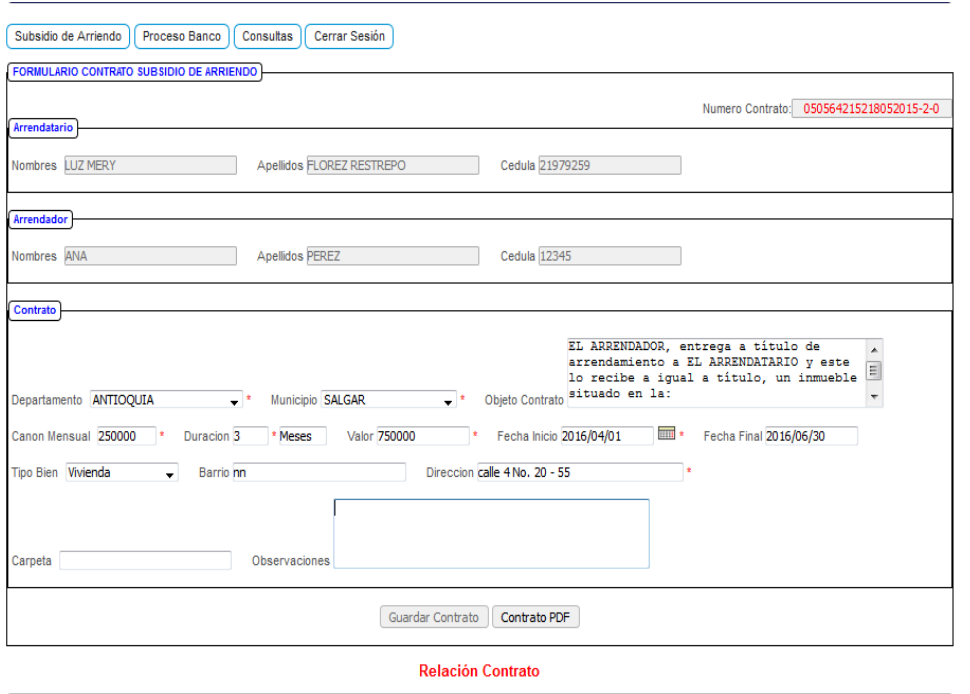

- El Aplicativo permite el registro de prórrogas a los contratos ya realizados
- La prórroga solo se realiza si el arrendador, el arrendatario y el inmueble son los mismos.
- Solo en casos específicos la UNGRD aprobará otorgar subsidios de arriendo por un periodo superior a 3 meses.

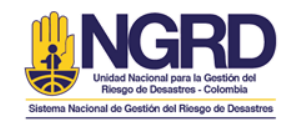

# Consulta Ciudadanía

El público en general puede consultar su registro y subsidio de arriendo a través de la página RUD - Consultas

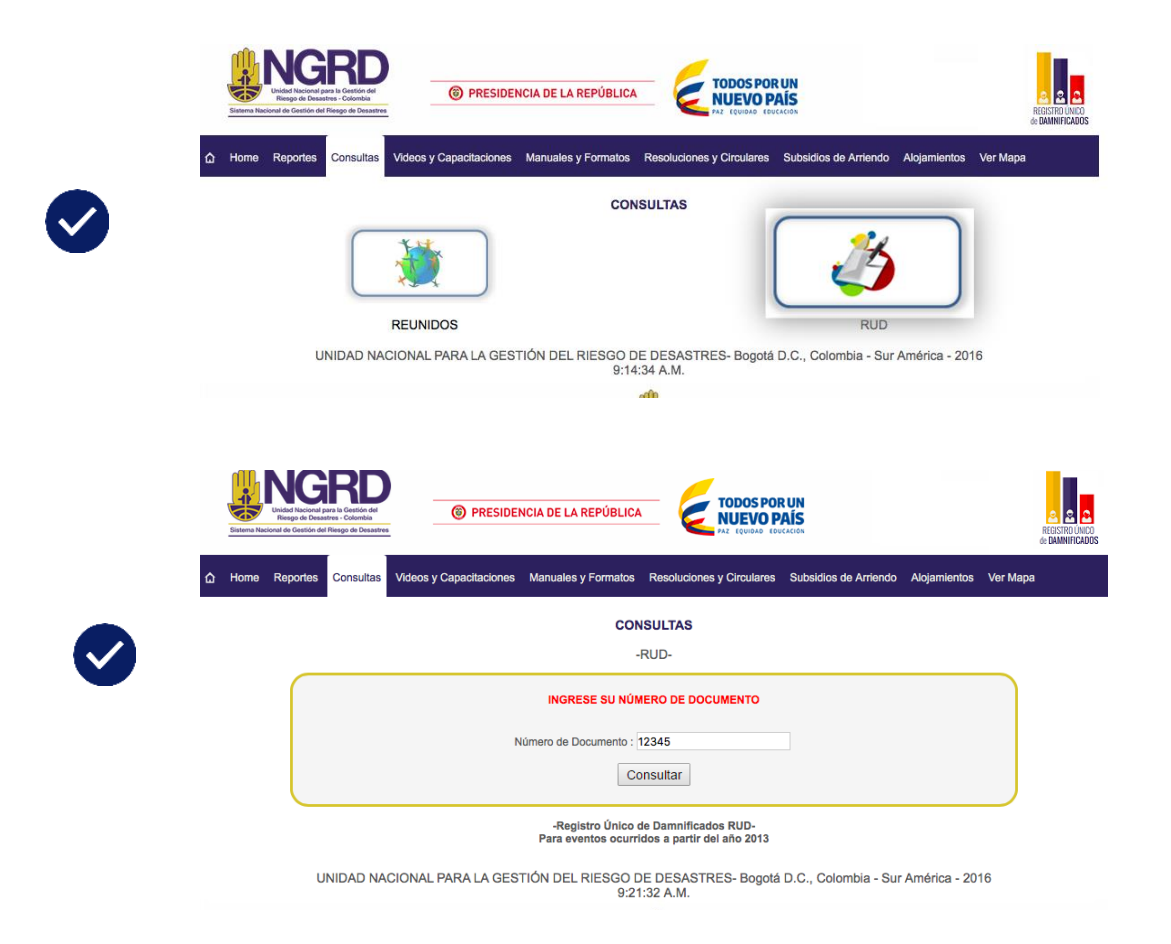

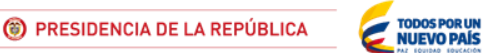

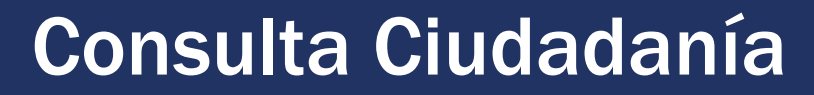

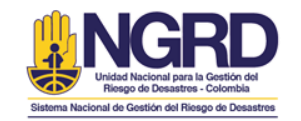

Consulta RUD Consulta Subsidios**CONSULTAS** -RUD-Arriendos **DATOS PERSONALES FECHA REGISTRO** 2016-07-01 08:33:41 **PARENTESCO** Jefe(a) o cabeza del hogar **TIPO DOCUMENTO** Cédula de ciudadanía NRO.IDENTIFICACIÓN 37294854 eventos naturales ocurridos en su municipio de residencia: **NOMBRE** PAULA CONTRERAS NRO.FORMULARIO  $\mathbf{1}$ 

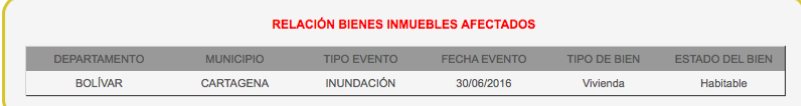

UNIDAD NACIONAL PARA LA GESTIÓN DEL RIESGO DE DESASTRES- Bogotá D.C., Colombia - Sur América - 2016 9:25:36 A.M.

El señor(a) PAULA CONTRERAS, identificado con la cedula de ciudadania No.37294854, tiene registrada la siguiente informacion con respecto a los contratos de subsidio de arriendo otorgados por la Unidad Nacional de Gestion del Riesgo de Desastres (UNGRD), por ocasion de los

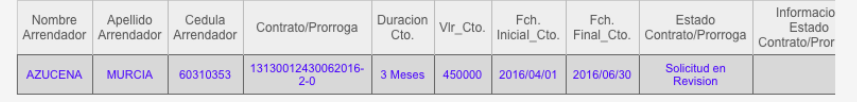

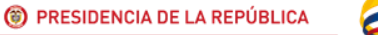

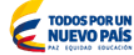

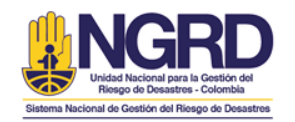

# !!! GRACIAS ¡¡¡¡

## Cualquier inquietud adicional:

## [rud@gestiondelriesgo.gov.vo](mailto:rud@gestiondelriesgo.gov.vo)

[subsidiosdearriendo@gestiondelriesgo.gov.co](mailto:subsidiosdearriendo@gestiondelriesgo.gov.co) 

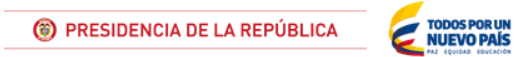